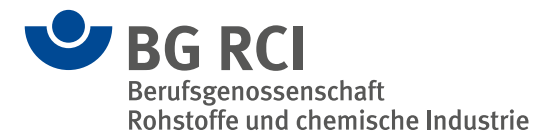

### Allgemeine Themen

## Gefährdungsbeurteilung Sieben Schritte zum Ziel

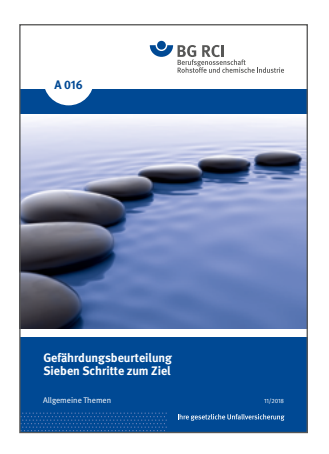

A 016 Stand: November 2018

## **VISION ZERO. NULL UNFÄLLE - GESUND ARBEITEN!**

Die VISION ZERO ist die Vision einer Welt ohne Arbeitsunfälle und arbeitsbedingte Erkrankungen. Höchste Priorität hat dabei die Vermeidung tödlicher und schwerer Arbeitsunfälle sowie Berufskrankheiten. Eine umfassende Präventionskultur hat die VISION ZERO zum Ziel.

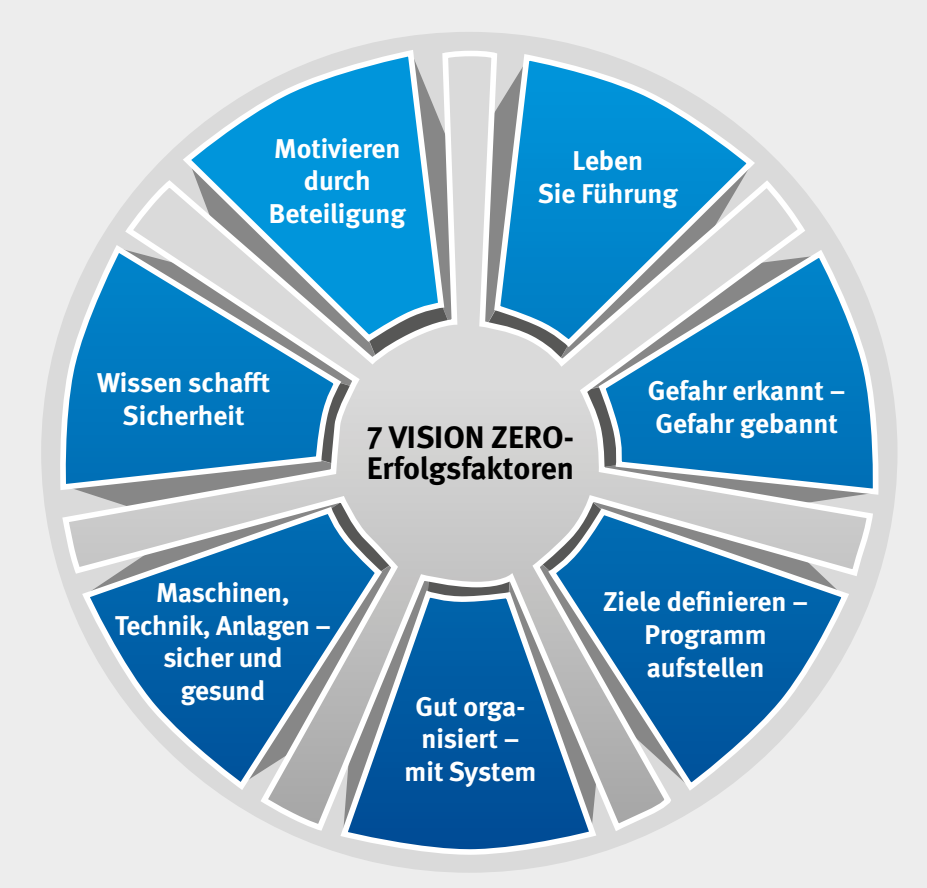

Nähere Informationen zur VISION ZERO-Präventionsstrategie finden Sie unter www.bgrci.de/praevention/vision-zero.

In diesem Merkblatt besonders angesprochener Erfolgsfaktor: "Gefahr erkannt – Gefahr gebannt"

## **Inhalt**

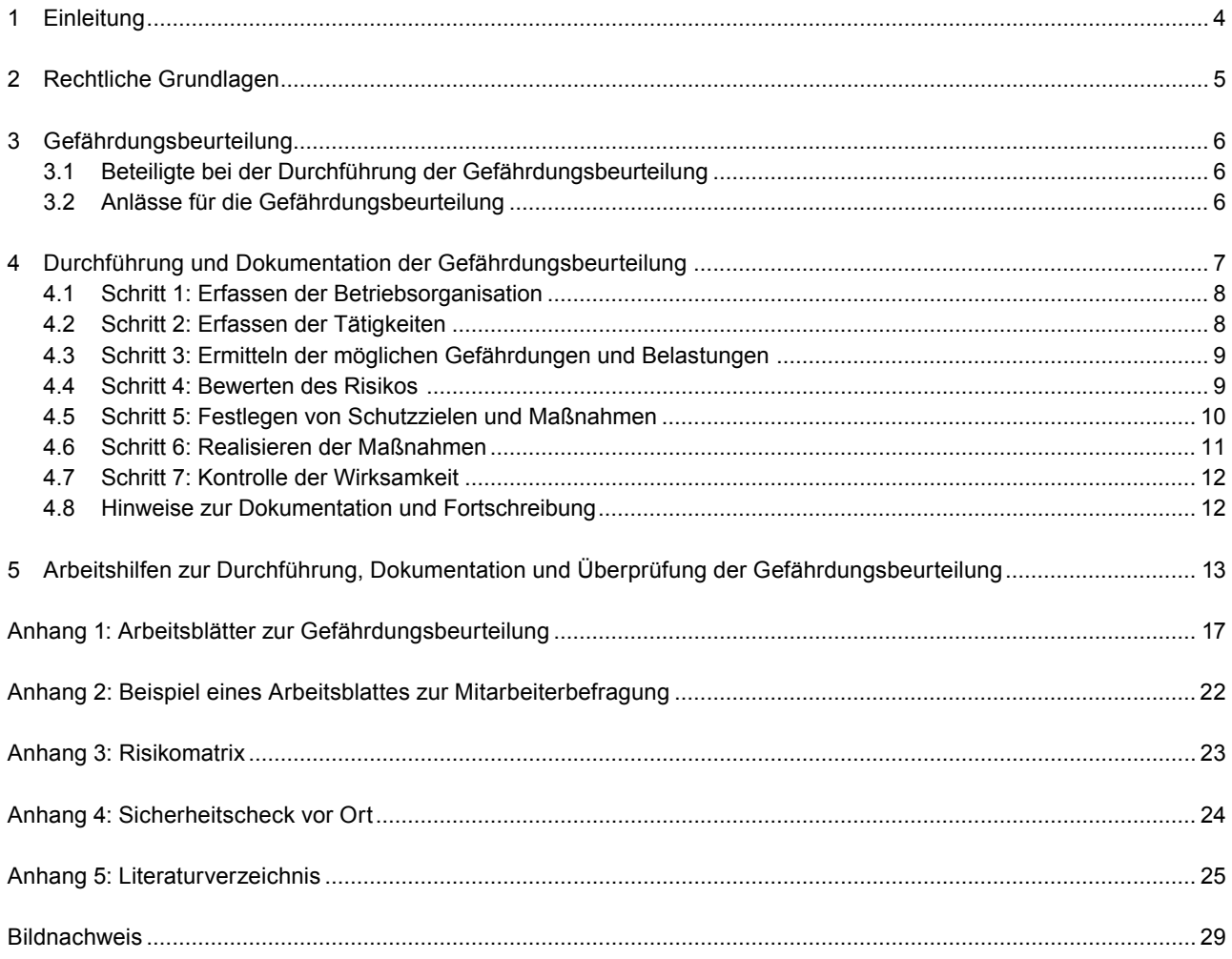

## <span id="page-3-0"></span>**1 Einleitung**

Gefährdungsbeurteilungen sind das zentrale Instrument im Arbeitsschutz und der Schlüssel zur Verhütung von Arbeitsunfällen, Berufskrankheiten und arbeitsbedingten Gesundheitsgefahren.

Der Nutzen von Gefährdungsbeurteilungen liegt auf der Hand:

- **>** Wichtige Informationen und Hinweise werden gewonnen über
	- Gefährdungen und Belastungen an Arbeitsplätzen,
	- notwendige technische und organisatorische Schutzmaßnahmen,
	- den erforderlichen Einsatz persönlicher Schutzausrüstungen,
	- Inhalte für Unterweisungen.
- **>** Kosten und Ausfallzeiten als Folge von Unfällen oder Erkrankungen können verringert werden.
- **>** Gefährdungsbeurteilungen sind ein Führungsinstrument für Verantwortliche und tragen dazu bei, Wirtschaftlichkeit, Wettbewerbsfähigkeit und das Unternehmensimage durch verantwortliches Handeln zu verbessern.
- **>** Gefährdungsbeurteilungen sind ein wesentliches Kriterium im Rahmen von Auditierungen.

Die Gefährdungsbeurteilung trägt der allgemeinen Fürsorgepflicht der Unternehmensleitung Rechnung.

Das im Folgenden dargelegte System zur Durchführung und Dokumentation der Gefährdungsbeurteilung erfüllt die Anforderungen der "Leitlinie Gefährdungsbeurteilung und Dokumentation"1 der Gemeinsamen Deutschen Arbeitsschutzstrategie (GDA).

Dieses Merkblatt ist die Basisschrift der BG RCI zum Thema Gefährdungsbeurteilung. Arbeitshilfen zur Durchführung und Dokumentation der Gefährdungsbeurteilung stehen im Medienshop unter medienshop.bgrci.de sowie im Downloadcenter unter downloadcenter.bgrci.de zur Verfügung.

Für einen systematischen Arbeitsschutz sollte die Unternehmensleitung dafür Sorge tragen, dass die Gefährdungsbeurteilung in ihrem Unternehmen einheitlich und nach vorgegebenen Qualitätsstandards, z. B. nach den Vorgaben dieses Merkblatts durchgeführt wird und die entsprechenden Verantwortlichkeiten festgelegt werden.

Schlüsselfragen zur Gefährdungsbeurteilung für Führungskräfte sind im Merkblatt A 017-1 "Verantwortung der Führungskräfte im Arbeitsschutz – Gefährdungsorientierte Schlüsselfragen zum Merkblatt A 017" enthalten.

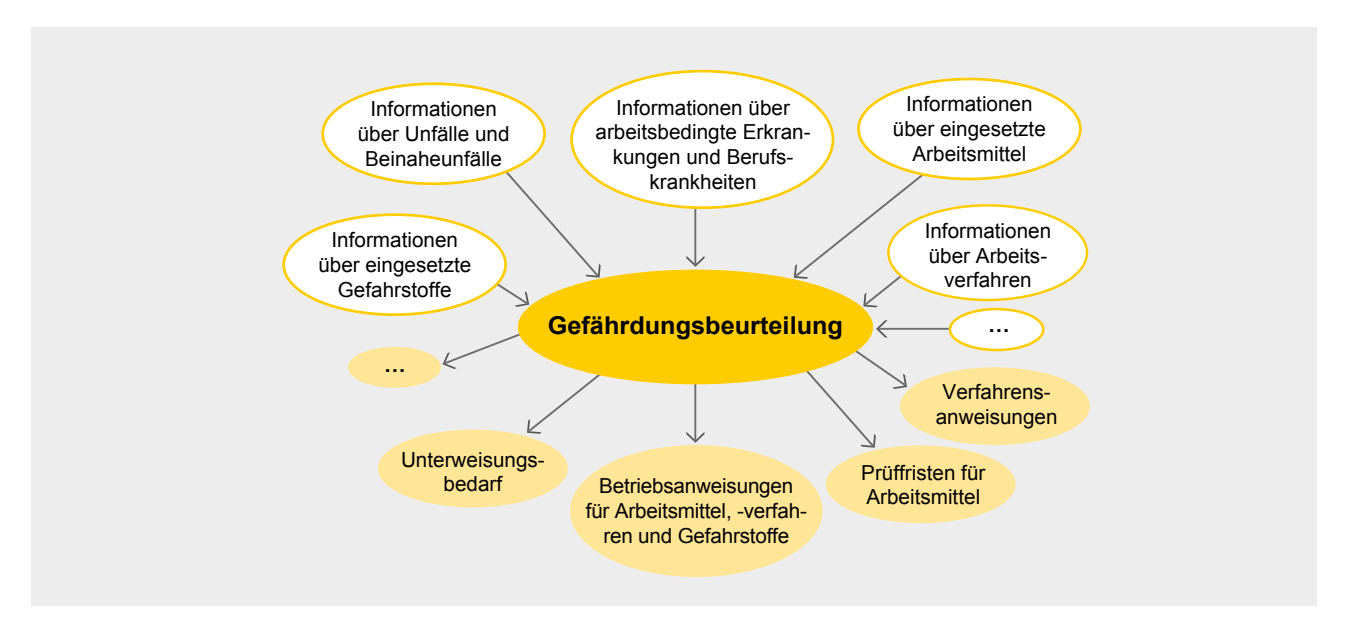

Abbildung 1: Die Gefährdungsbeurteilung steht im Mittelpunkt

1 Siehe Anhang 5, Nr. 70

## <span id="page-4-0"></span>**2 Rechtliche Grundlagen**

Die Pflicht zur Durchführung und Dokumentation von Gefährdungsbeurteilungen durch die Unternehmerin bzw. den Unternehmer ergibt sich aus

**>** dem Arbeitsschutzgesetz2 (§§ 5 und 6),

**>** der Allgemeinen Bundesbergverordnung3 (§ 3) für Betriebe, die unter Bergaufsicht stehen, oder

**>** der Unfallverhütungsvorschrift "Grundsätze der Prävention" (DGUV Vorschrift 1).

Darüber hinaus ergibt sich diese Verpflichtung auch aus:

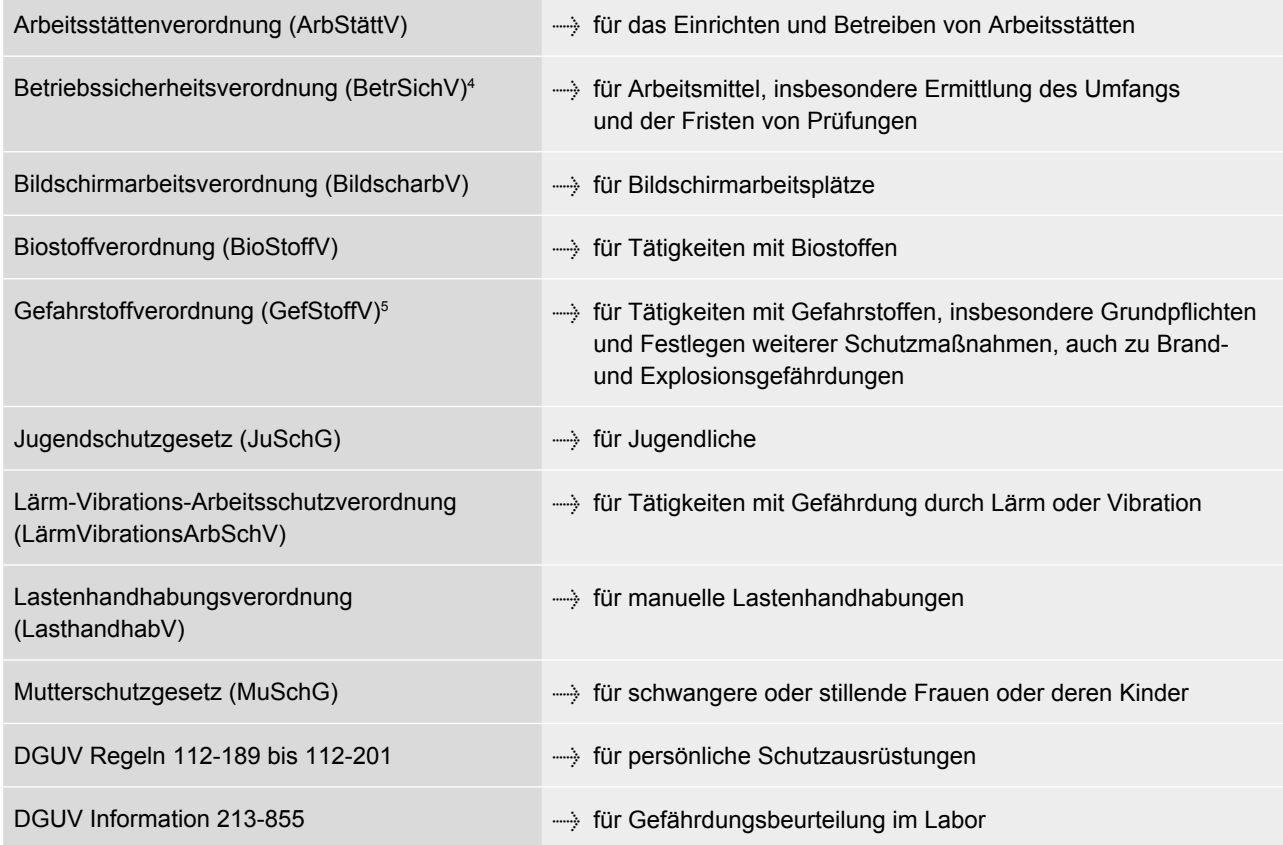

<sup>2</sup> Siehe Anhang 5, Nr. 2

<sup>3</sup> Siehe Anhang 5, Nr. 1

<sup>4</sup> Detailregelungen sind auch in den TRBS enthalten – siehe Anhang 5, Nr. 5 ff.

<sup>5</sup> Detailregelungen sind auch in den TRGS enthalten – siehe Anhang 5, Nr. 12 ff.

## <span id="page-5-0"></span>**3 Gefährdungsbeurteilung**

Die Gefährdungsbeurteilung ist die systematische Ermittlung und Bewertung von Gefährdungen und Belastungen der Beschäftigten am Arbeitsplatz einschließlich der Festlegung erforderlicher Schutzmaßnahmen.

### **3.1 Beteiligte bei der Durchführung der Gefährdungsbeurteilung**

Die Pflicht zur Durchführung der Gefährdungsbeurteilung liegt bei der Unternehmensleitung. Sie kann diese Aufgabe auch auf andere geeignete Personen wie beispielsweise Führungskräfte übertragen (zur Verantwortung im Arbeitsschutz siehe Merkblatt A 006 der BG RCI<sup>6</sup>).

Für eine erfolgreiche Gefährdungsbeurteilung wird die Unternehmensleitung von folgenden Personen beraten:

- **>** Fachkräfte für Arbeitssicherheit,
- **>** Betriebsärztinnen und -ärzte,
- **>** Betriebsrat.

Darüber hinaus sollen Personen aus dem unmittelbaren betrieblichen Geschehen einbezogen werden, wie Sicherheitsbeauftragte und Beschäftigte. Diese kennen die Gefährdungen und Belastungen, denen sie ausgesetzt sind, am besten.

Die Beschäftigten können beispielsweise beteiligt werden durch

- **>** Mitarbeiterbefragungen (siehe Abbildung 2 und Anhang 2),
- **>** Mitarbeitergespräche, z. B. im Rahmen der Unterweisungen,
- **>** gemeinsame Arbeitsplatzbesichtigungen.

Zusätzlich können externe Expertinnen und Experten des Arbeitsschutzes zur Beratung herangezogen werden (z. B. Unfallversicherungsträger und zuständige staatliche Behörden, sicherheitstechnische Dienste und Beratungsbüros).

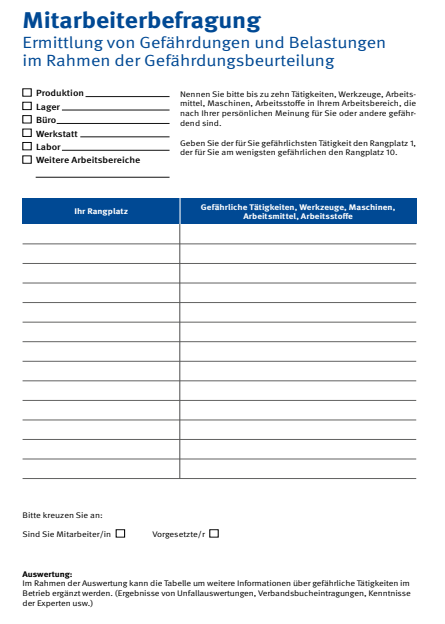

Abbildung 2: Arbeitsblatt zur Mitarbeiterbefragung (siehe Anhang 2)

### **3.2 Anlässe für die Gefährdungsbeurteilung**

Die Gefährdungsbeurteilung ist vor Aufnahme der Tätigkeit durchzuführen, regelmäßig zu überprüfen und insbesondere bei folgenden Anlässen zu aktualisieren:

- **>** Planung von Investitionsvorhaben,
- **>** Neubeschaffung von Arbeitsmitteln,
- **>** Verwendung neuer Arbeitsstoffe,
- **>** Änderungen von Arbeits- und Verkehrsbereichen,
- **>** Änderungen von Arbeitsverfahren und Tätigkeitsabläufen,
- **>** Änderungen der Betriebsorganisation,
- **>** Änderungen von gesetzlichen Regelungen und Vorschriften,
- **>** Änderungen des Stands der Technik,
- **>** Auftreten von Unfällen, Beinaheunfällen, Berufskrankheiten und anderen arbeitsbedingten Erkrankungen,
- **>** Personalwechsel.

"Regelmäßige, vollständige Wiederholungen der Gefährdungsbeurteilung sieht das Arbeitsschutzgesetz nicht vor. Der Arbeitgeber sollte im Rahmen eines systematischen Arbeitsschutzhandelns den Prozess der Gefährdungsbeurteilung von Zeit zu Zeit überprüfen und ggf. verbessern." (Anhang 3 Nr. 7 des LASI Leitfadens 59)

<sup>6</sup> Siehe Anhang 5, Nr. 40

## <span id="page-6-0"></span>**4 Durchführung und Dokumentation der Gefährdungsbeurteilung**

Die Durchführung der Gefährdungsbeurteilung kann in sieben Schritte unterteilt werden. Diese Schritte werden im Folgenden beschrieben (siehe auch Ordner "Gefährdungsbeurteilung – Arbeitshilfen"7).

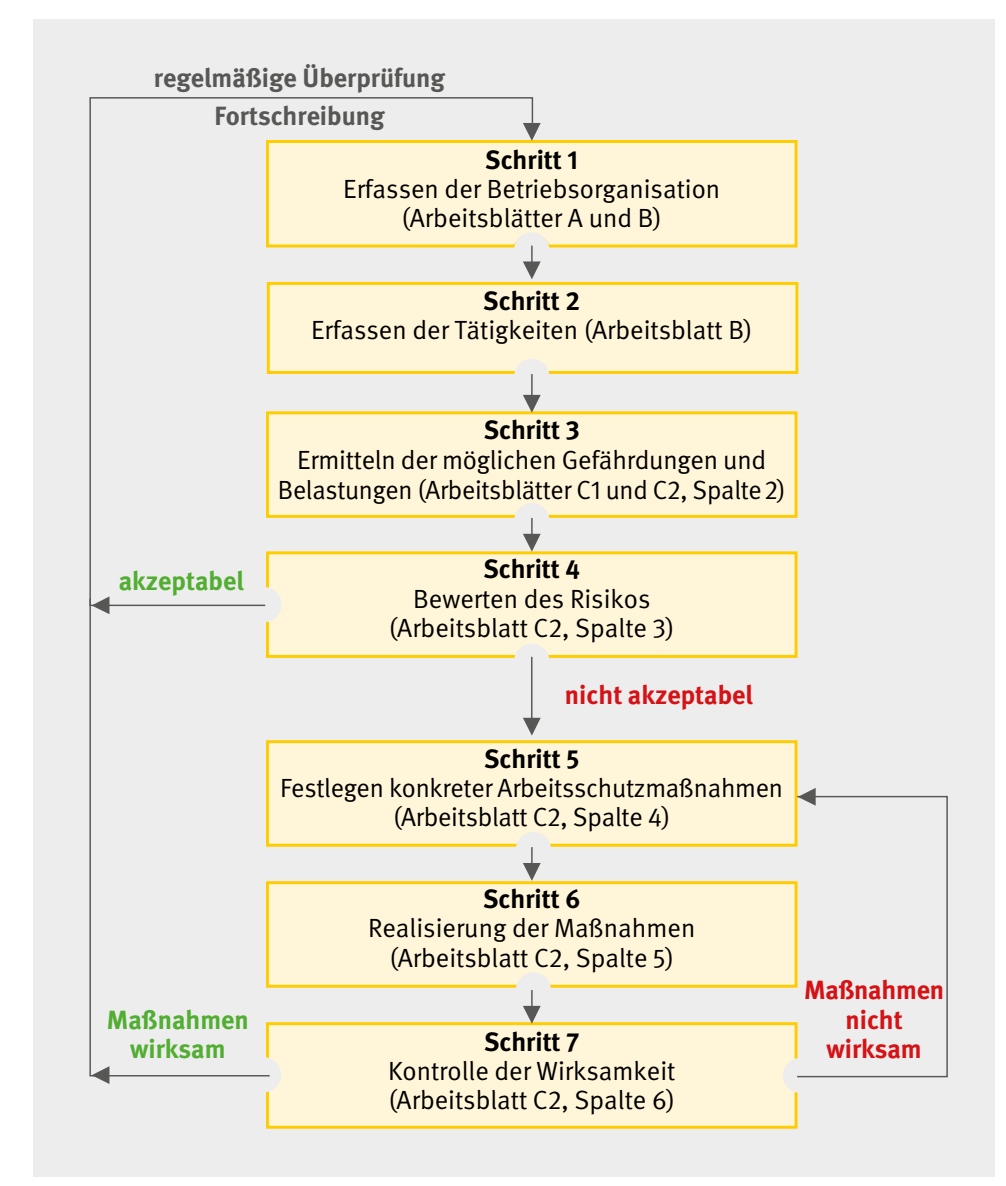

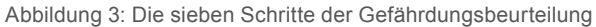

<sup>7</sup> Siehe Anhang 5, Nr. 64

### <span id="page-7-0"></span>**4.1 Schritt 1: Erfassen der Betriebsorganisation**

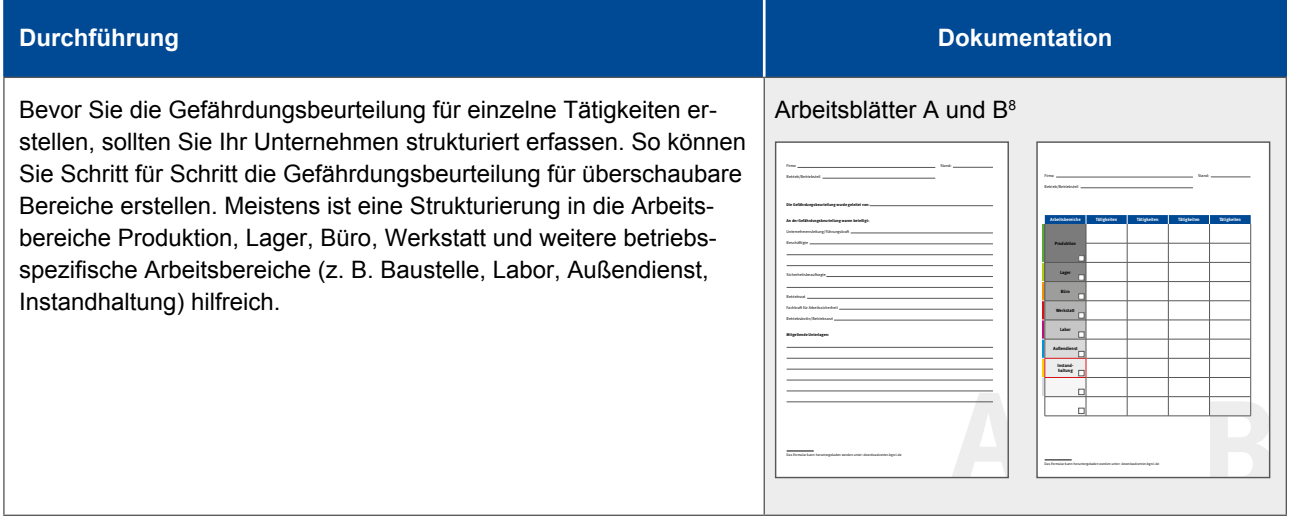

### **4.2 Schritt 2: Erfassen der Tätigkeiten**

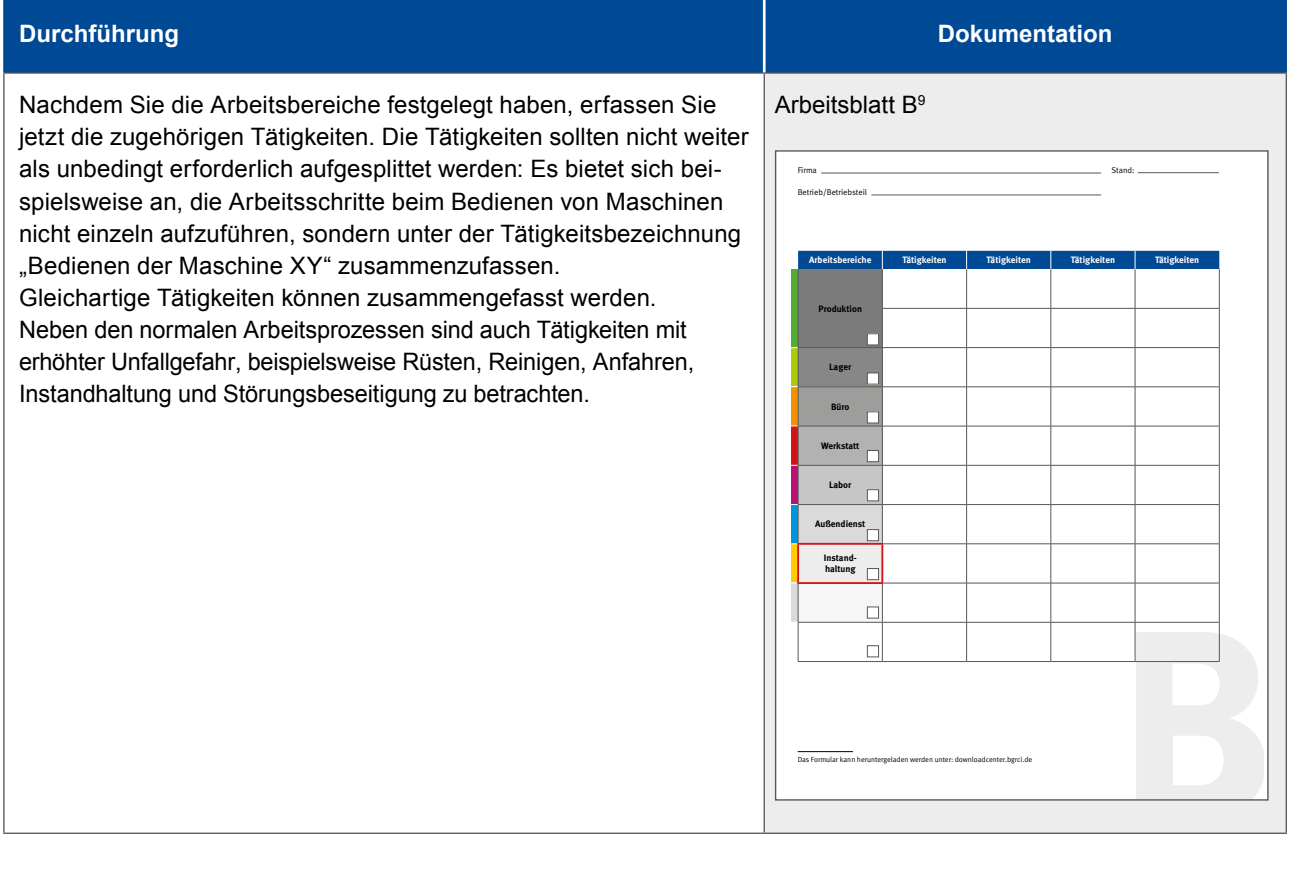

<sup>8</sup> Die genannten Arbeitsblätter sind in Anhang 1 dieses Merkblatts abgedruckt.

<sup>9</sup> Das Arbeitsblatt ist im Anhang 1 dieses Merkblatts abgedruckt.

### <span id="page-8-0"></span>**4.3 Schritt 3: Ermitteln der möglichen Gefährdungen und Belastungen**

#### **Durchführung Dokumentation** Ermitteln Sie nun vor Ort zu den einzelnen Tätigkeiten die konkreten Gefährdungen und Belastungen wie z. B. Quetsch- und Scherstelle an der Maschine XY beim Einlegen des Werkstücks. Das Arbeitsblatt C1 beinhaltet eine Übersicht der Gefährdungs- und Belastungsfaktoren, die im Merkblatt A 017 der BG RCI in einem ausführlichen Gefährdungskatalog erläutert sind. Berücksichtigen Sie dabei besonders schutzbedürftige Personengruppen wie Jugendliche, schwangere und stillende Frauen und Menschen mit Behinderung. Beachten Sie auch Gefährdungen aus der Arbeitsumgebung (z. B. benachbarte Arbeitsplätze und Maschinen) sowie durch Fremdfirmeneinsatz. Dokumentieren Sie alle ermittelten Gefährdungen und Belastungen, falls möglich auch arbeitsbereichsbezogen, um unnötige Wiederholungen zu vermeiden. Arbeitsblätter C1 und C2, Spalte 210 **C**<sub>2</sub> Oliständiger Gefährdungskatalog siehe Merkblatt A 17 % vollständiger Gefährdungsbeurteilung am der Földsb<br>Einfahrendet Das Formular kann heruntergeladen werden unter: downloadcenter.bgrci.de Tätigkeit\* **Arbeitsblatt C1 Grundlegende organisatorische Faktoren** In diesem Abschnitt können bereits im Unternehmen vorhandene organisatorische Regelungen im Arbeits- und Gesundheits-1.3 Erste-Hilfe-Betriebsang 1.3 Koordinieren von de Erste-Hilfe-Betriebsang 1.<br>1.6 Erste - Arbeiten von de Erste-Hilfe-Betriebsang 1.4 Arbeiten von de Erste System von de Erste System von d 5.1 Grundsätze 5.2 Gefährliche 5.3 Lichtbögen 6.1 Gesundheitsschädigende Wirkung von Sto Park 6.2 Hautbelastungen 6.3 Sonstige Einwirkun-**Gefährdung** 7.1 Brandgefahr durch 7.2 Gefahren durch Gemische 7.3 Thermische 7.4 Physikalische 7.5 Explorations and 7.6 Sonstige explosions-**Gefährdung durch** 8.1 Gezielte Tätigkeiten 8.2 Nicht gezielte Tätigkeiten **Gefährdung** 9.1 Lärm 9.2 Ultraschall 9.3 Ganzkörper- 9.4 Hand-Arm-Schwingungen 9.5 Nicht ionisierende (optische) Strahlung 9.6 Ionisierende Strah- 9.7 Elektromagnetische 9.8 Heiße und kalte 9.9 Elektrostatik 9.10 Überdruck/Unter-**Gefährdung durch** 10.1 Arbeitsinhalt/ 10.2 Arbeitsorganisation 10.3 Soziale Beziehun- 10.4 Arbeitsumgebung 10.5 Neue Arbeitsformen 11.1 Außendiensttätigkeit 11.2 Menschen 11.4 Pflanzen 1.4 Gefährliche Arbeiten<br>1.5 Benutzen persön- und Rettungs- 1.8 Hygiene<br>1.8 Alarm- und Rettungs- und Rettungs-<br>1.12 Beschäftlichten<br>1.12 Beschäftlichten 2.1 Arbeitsräume 2.2 Verkehrswege 2.3 Sturz auf der Ebene, Fehltreten 2.4 Absturz 2.5 Behälter und enge 2.6 Arbeiten am **Gefährdung**  3.1 Schwere körperliche Arbeit 3.2 Einseitig belastende 3.3 Beleuchtung 3.4 Klima 3.5 Informationsauf- 3.6 Wahrnehmungs- 3.7 Erschwerte Handhabbarkeit von 3.8 Steharbeitsplätze 3.9 Bildschirmarbeits-**Gefährdung durch**  4.1 Ungeschützte 4.2 Teile mit gefähr- 4.3 Transportmittel 4.4 Unkontrolliert **Gefährdungs- und Belastungsfaktoren** Betrieb/Betriebsteil **C2 1 Nr. Mögliche Gefährdungen/Belastungen Risiko\*\* Schutzziele/Maßnahmen Realisierung Restrisiko Wirksamkeit** gering mittel hoc Datum Gefährdungsbeurteilung – Dokumentation \* Im jeweiligen Fall Zutreffendes bitte angeben. \*\* Bewertung des Risikos mit der Matrix im Anhang. Das Formular kann heruntergeladen werden unter: downloadcenter.bgrci.de Stand: Seite: von

### **4.4 Schritt 4: Bewerten des Risikos**

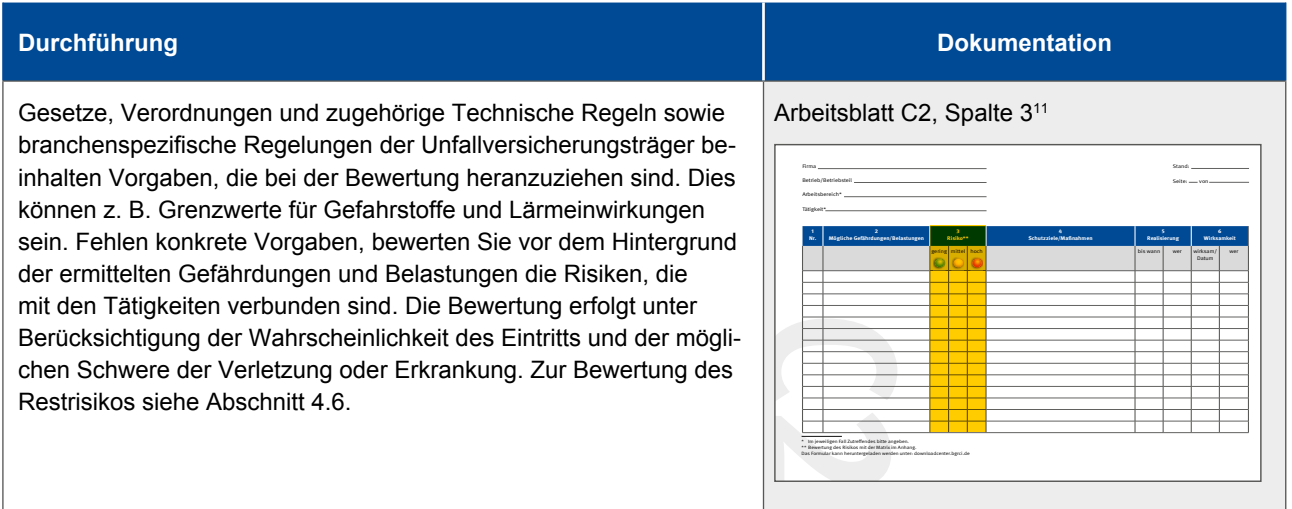

Berufsgenossenschaft Rohstoffe und chemische Industrie. Alle Rechte vorbehalten. 9/29

<sup>10</sup> Die genannten Arbeitsblätter sind in Anhang 1 dieses Merkblatts abgedruckt.

<sup>11</sup> Das Arbeitsblatt ist im Anhang 1 dieses Merkblatts abgedruckt.

### <span id="page-9-0"></span>**4.5 Schritt 5: Festlegen von Schutzzielen und Maßnahmen**

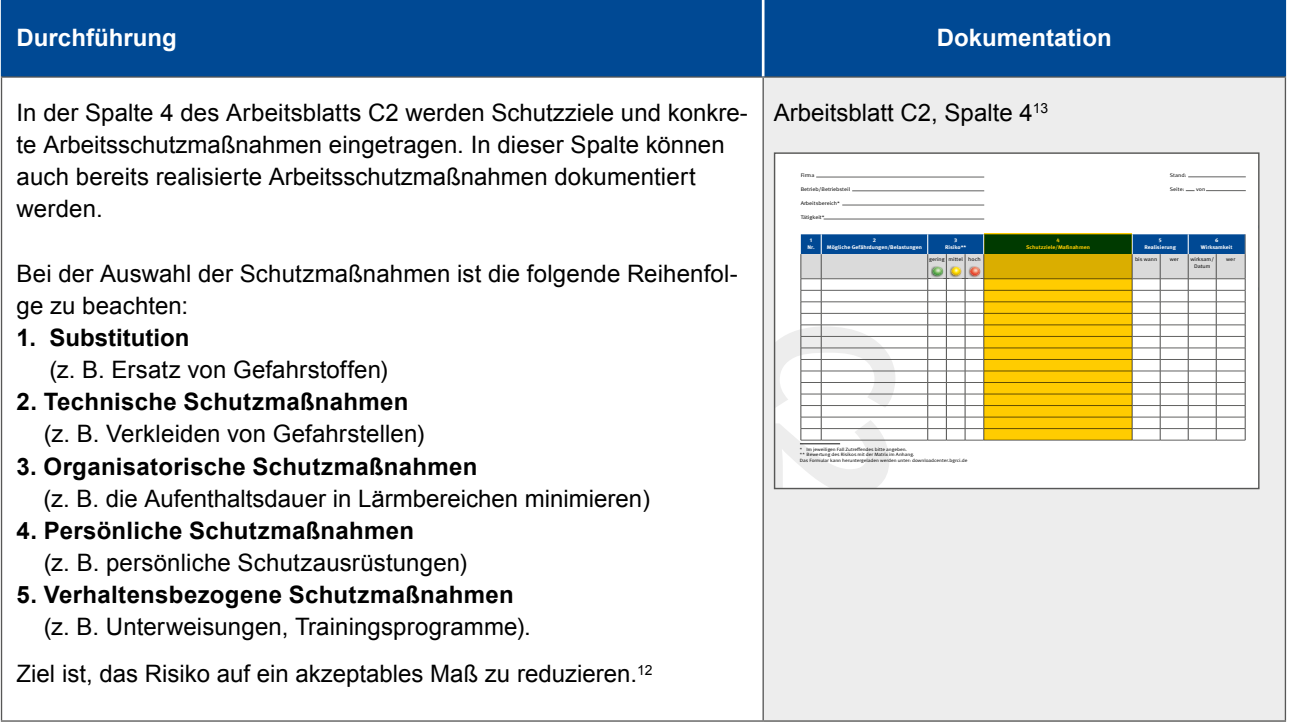

<sup>12</sup> Siehe auch Risikomatrix nach Nohl in Anhang 3 dieses Merkblatts.

<sup>13</sup> Das Arbeitsblatt ist im Anhang 1 dieses Merkblatts abgedruckt.

### <span id="page-10-0"></span>**4.6 Schritt 6: Realisieren der Maßnahmen**

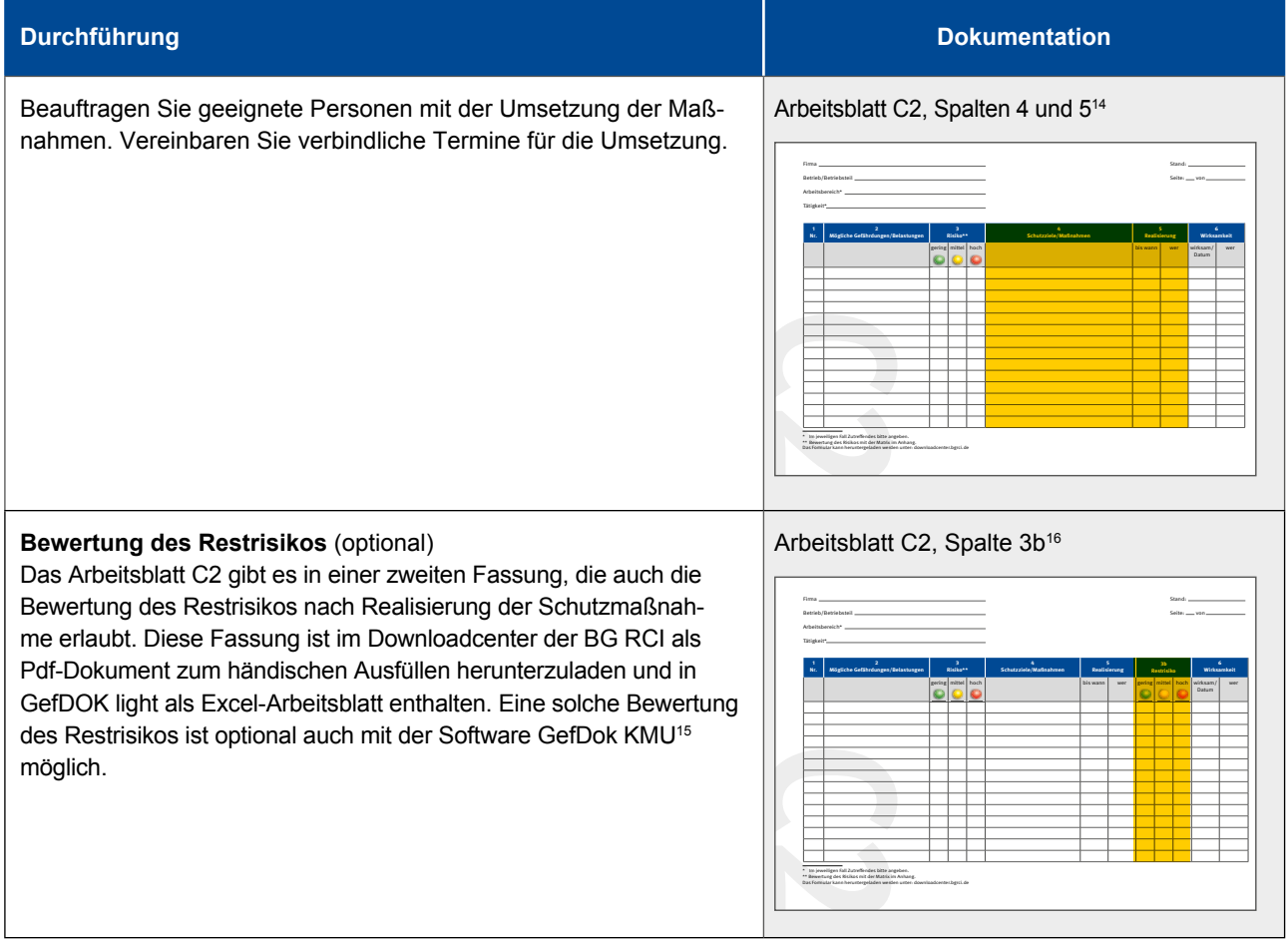

<sup>14</sup> Das Arbeitsblatt ist im Anhang 1 dieses Merkblatts abgedruckt.

<sup>15</sup> Siehe Anhang 5, Nr. 84

<sup>16</sup> Das Arbeitsblatt ist im Anhang 1 dieses Merkblatts abgedruckt.

Berufsgenossenschaft Rohstoffe und chemische Industrie. Alle Rechte vorbehalten. 11/29

### <span id="page-11-0"></span>**4.7 Schritt 7: Kontrolle der Wirksamkeit**

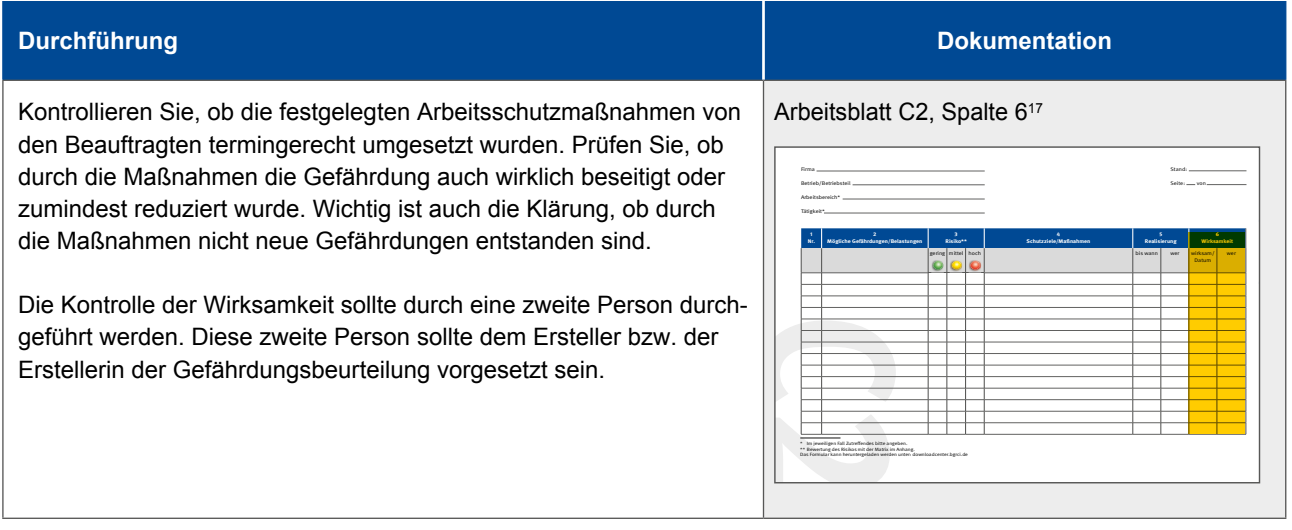

### **4.8 Hinweise zur Dokumentation und Fortschreibung**

Gefährdungsbeurteilungen werden grundsätzlich tätigkeitsbezogen durchgeführt. Die Dokumentation dieser Gefährdungsbeurteilungen kann in Arbeitsbereichen zusammengefasst werden, wenn bei den verschiedenen Tätigkeiten gleichartige Gefährdungen und Belastungen vorliegen. Dies gilt zum Beispiel für Tätigkeiten in Werkstätten.

Auch eine funktionsgruppenbezogene Dokumentation (z. B. für Funktionsgruppen wie Instandhalter und Instandhalterinnen, Anlagenfahrer und Anlagenfahrerinnen oder Reinigungskräfte und Büroangestellte) ist möglich.

Für besonders schutzbedürftige Personengruppen, wie z. B. schwangere und stillende Frauen, Jugendliche oder Menschen mit Behinderung, kann eine (ergänzende) personenbezogene Dokumentation erforderlich sein.

Für die Gefährdungsbeurteilung können bereits vorhandene Dokumente und betriebliche Regelungen als mitgeltende Unterlagen verwendet werden.

Mitgeltende Unterlagen können beispielsweise sein:

- **>** Betriebsanweisungen für Gefahrstoffe und Maschinen,
- **>** Gefahrstoffverzeichnis,
- **>** Gefährdungsbeurteilung des Herstellers oder Inverkehrbringers von Gefahrstoffen nach § 6 Abs. 7 der Gefahrstoffverordnung,
- **>** Explosionsschutzdokument nach § 6 der Gefahrstoffverordnung,
- **>** Verfahrensanweisungen, auch nach DIN-Normen,
- **>** Sicherheits- und Arbeitsbereichsanalysen, z. B. Job-Safety-Analysis,
- **>** Stellenbeschreibungen,
- **>** Arbeitsfreigabescheine oder Erlaubnisscheine,
- **>** Lärmminderungsprogramme,
- **>** Prüfberichte und Messprotokolle.

Es gibt keine gesetzlich geregelten Aufbewahrungsfristen für die Unterlagen zur Gefährdungsbeurteilung in ihrer Gesamtheit. Es empfiehlt sich jedoch die langfristige Aufbewahrung.

Die Gefährdungsbeurteilung ist regelmäßig zu aktualisieren und fortzuschreiben. Anlässe dafür können dem Abschnitt 3.2 dieses Merkblatts entnommen werden.

<sup>17</sup> Das Arbeitsblatt ist im Anhang 1 dieses Merkblatts abgedruckt.

Berufsgenossenschaft Rohstoffe und chemische Industrie. Alle Rechte vorbehalten. 12/29

## <span id="page-12-0"></span>**5 Arbeitshilfen zur Durchführung, Dokumentation und Überprüfung der Gefährdungsbeurteilung**

Für die Durchführung und Dokumentation der Gefährdungsbeurteilung stehen verschiedene Arbeitshilfen zur Verfügung. Das System ist in Abbildung 4 dargestellt. Branchenübergreifend können für die Durchführung und Dokumentation der Gefährdungsbeurteilung die Merkblätter A 016 und A 017 verwendet werden. Diese sind als A 016e und A 017e auch in englischer Sprache verfügbar. Branchenspezifisch ist beispielsweise die Anwendung der Baukästen und e.Checks möglich, die auf den Gefährdungskatalog des Merkblatts A 017 Bezug nehmen.

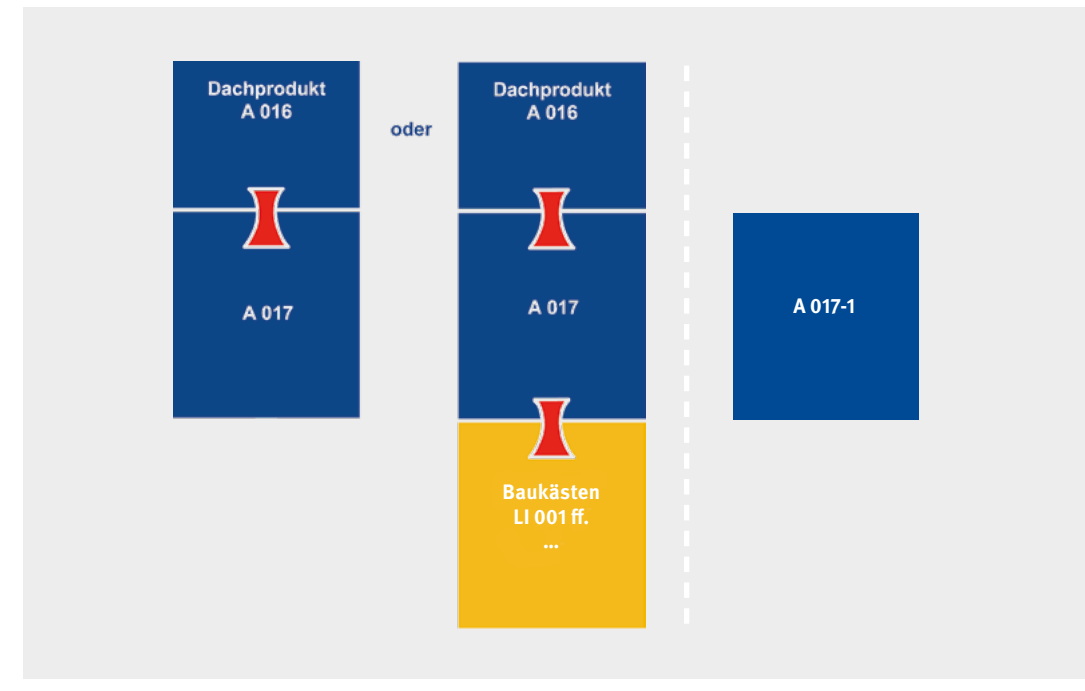

Abbildung 4: Arbeitshilfen der BG RCI

Das vorliegende Merkblatt A 016 ist ein Leitfaden für die Durchführung der Gefährdungsbeurteilung. Das darin beschriebene Vorgehen erfüllt die Anforderungen der "Leitlinie Gefährdungsbeurteilung und Dokumentation" der Gemeinsamen Deutschen Arbeitsschutzstrategie (GDA).

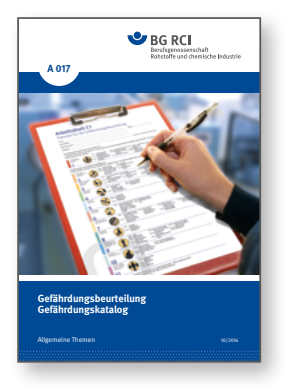

Im Merkblatt A 017 "Gefährdungsbeurteilung – Gefährdungskatalog"<sup>18</sup> der BG RCI sind typische Gefährdungs- und Belastungsfaktoren, Beispiele für Schutzmaßnahmen sowie heranzuziehende Vorschriften und Technische Regeln für die einzelnen Gefährdungsfaktoren zusammengestellt. Es wird regelmäßig aktualisiert und bietet den Nutzerinnen und Nutzern mit umfassenden Angaben zu Rechtsbezügen und weiteren Schriften der BG RCI die Möglichkeit, sich in einzelne Themenaspekte soweit erforderlich gezielt einzuarbeiten. Diese werden ergänzt durch Gefährdungskataloge in zahlreichen Merkblättern der BG RCI, z. B. T 044 "Bildschirmarbeitsplätze", T 034 "Gefährdungsbeurteilung im Labor" (DGUV Information 213-855) und LI 001 "Check für Sicherheit und Gesundheitsschutz im Raumausstatter-Handwerk".

#### 18 Siehe Anhang 5, Nr. 44

Zur Durchführung und Dokumentation der Gefährdungsbeurteilung bietet die BG RCI verschiedene Arbeitshilfen an. Die Anwenderinnen und Anwender haben dabei die Wahl zwischen verschiedenen Alternativen:

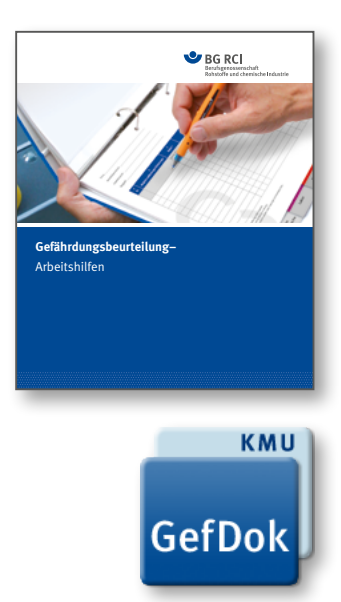

- **> Ordner "Gefährdungsbeurteilung Arbeitshilfen"**19, mit Arbeitsblättern zum Ausfüllen per Hand.
- **> GefDok light**20, eine einfache Software, bestehend aus Arbeitsblättern im Excel- oder Word-Format, die am PC ausgefüllt werden können (auch in englischer Sprache verfügbar).
- **> GefDok KMU**21, eine Software zur Dokumentation der Gefährdungsbeurteilung für kleine und mittlere Unternehmen (KMU) verschiedener Branchen. Im Rahmen des systematischen Arbeitsschutzes kann die Software ebenfalls für Betriebe oder Betriebsteile von größeren Unternehmen geeignet sein. Die Software stellt eine Reihe von beispielhaften Betriebsorganisationen für die einzelnen Branchen zur Verfügung. Diese können als Vorlage für die eigene Betriebsorganisation verwendet werden. Optional ermöglicht diese Software auch die Bewertung des Restrisikos nach durchgeführten Schutzmaßnahmen.
- **> GefDok32,** ein Programm zur Erstellung von Gefährdungsbeurteilungen nach § 5 Arbeitsschutzgesetz in Anlehnung an die Merkblätter A 016 und A 017 der BG RCI und weitere Gefährdungskataloge. Es richtet sich an PC-erfahrene Anwenderinnen und Anwender und unterstützt bei der Erstellung einer datenbankbasierten Gefährdungsbeurteilung. Diese Software wird nicht mehr weiter entwickelt und wird zukünftig nicht mehr Teil des Kompendiums Arbeitsschutz sein. Die enthaltenen Prüflisten werden bis Ende 2019 gepflegt.
- **> GefDok Pro** ist der Nachfolger von GefDok32. Dieses Programm beinhaltet noch mehr Funktionen als sein Vorgänger und ist einfacher zu bedienen. In GefDok32 oder GefDok KMU erfasste Datensätze können in GefDok Pro eingespielt werden. Eine Demoversion auf dem Kompendium Arbeitsschutz erlaubt einen ersten Einblick in die Nutzung der Software. Es handelt sich um ein Produkt des Jedermann-Verlages und ist dort zu beziehen.

**Ein kurzer zusätzlicher Sicherheitscheck,** der unmittelbar vor Beginn der Arbeiten am Arbeitsplatz durch Beschäftigte durchgeführt werden kann, z. B. vor Wartungs- und Instandhaltungsarbeiten. Er ersetzt nicht die Dokumentationspflicht der Gefährdungsbeurteilung nach Arbeitsschutzgesetz oder nach Allgemeiner Bundesbergverordnung. Ein Beispiel, das an die betrieblichen Bedingungen angepasst werden muss, steht im Downloadcenter zur Verfügung (siehe auch Anhang 4).

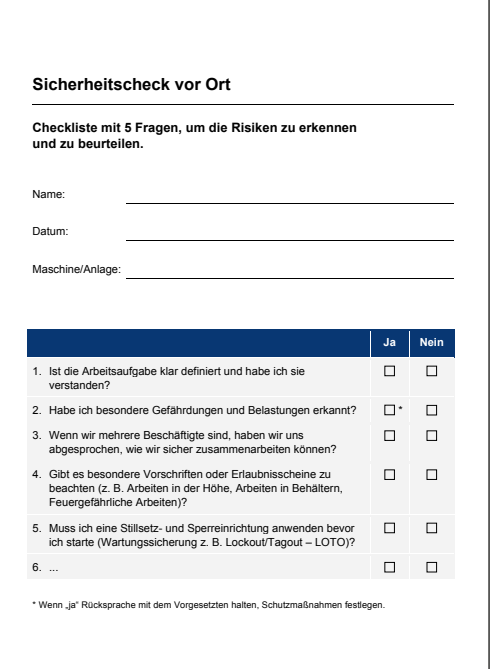

<sup>19</sup> Siehe Anhang 5, Nr. 64

<sup>20</sup> Siehe Anhang 5, Nr. 83

<sup>21</sup> Siehe Anhang 5, Nr. 84

Darüber hinaus bietet die BG RCI branchen- und gewerbezweigspezifische Gefährdungskataloge an, die gleichzeitig auch zur Dokumentation verwendet werden können. Diese Handlungshilfen wurden speziell für kleine und mittlere Unternehmen zur Dokumentation der Gefährdungsbeurteilung folgender Gewerbezweige entwickelt: entatio hrdung er Gefährdungsbeurteilung folgender Gewerbezweige entwicke<br> Diese Rechte sind nicht übertragbar. wurden speziell für kleine und mittlere Kelt.

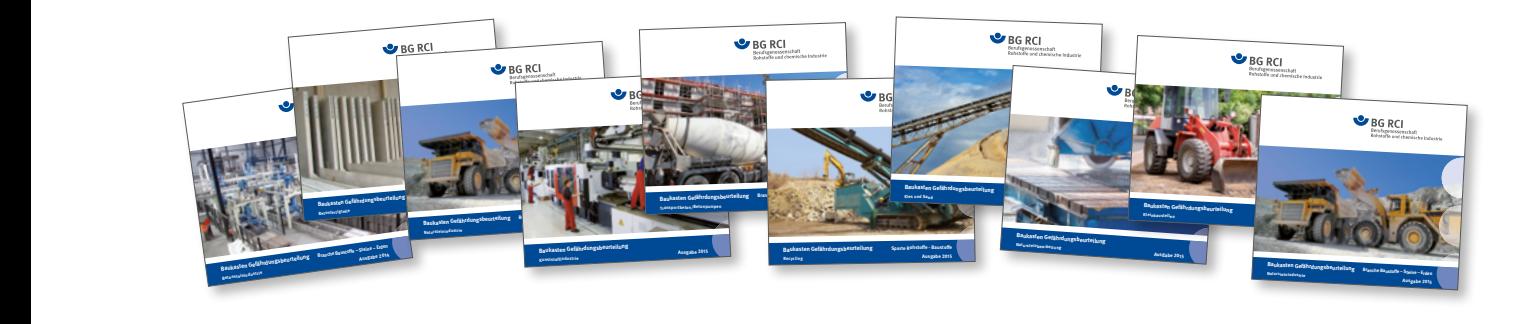

- **>** Baukasten Gefährdungsbeurteilung Natursteinbetriebe
- **>** Baukasten Gefährdungsbeurteilung Recycling
- **>** Baukasten Gefährdungsbeurteilung Kies und Sand
- **>** Baukasten Gefährdungsbeurteilung Betonfertigteile
- **>** Baukasten Gefährdungsbeurteilung Betonsteinindustrie
- **>** Baukasten Gefährdungsbeurteilung Transportbeton/Betonpumpen
- **>** Baukasten Gefährdungsbeurteilung Kleinbaustellen
- **>** Baukasten Gefährdungsbeurteilung Natursteinbearbeitung
- **>** Baukasten Gefährdungsbeurteilung Betonrohre
- **>** Baukasten Gefährdungsbeurteilung Kunststoffindustrie

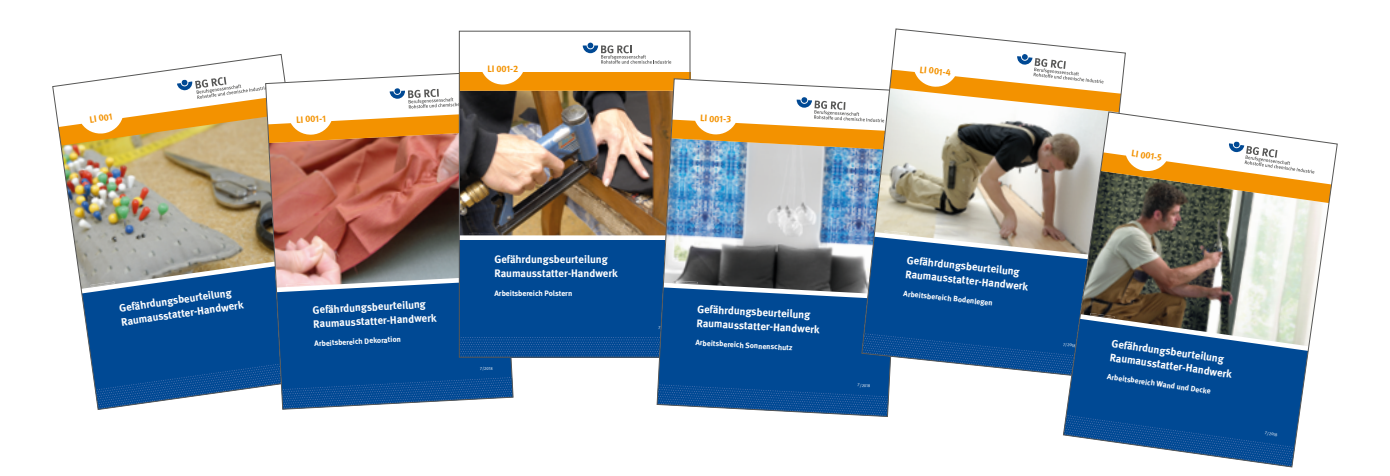

- **>** Merkblatt LI 001: Gefährdungsbeurteilung Raumausstatter-Handwerk
- **>** Merkblatt LI 001-1: Gefährdungsbeurteilung Raumausstatter-Handwerk Arbeitsbereich Dekoration
- **>** Merkblatt LI 001-2: Gefährdungsbeurteilung Raumausstatter-Handwerk Arbeitsbereich Polstern
- **>** Merkblatt LI 001-3: Gefährdungsbeurteilung Raumausstatter-Handwerk Arbeitsbereich Sonnenschutz
- **>** Merkblatt LI 001-4: Gefährdungsbeurteilung Raumausstatter-Handwerk Arbeitsbereich Bodenlegen
- **>** Merkblatt LI 001-5: Gefährdungsbeurteilung Raumausstatter-Handwerk Arbeitsbereich Wand und Decke

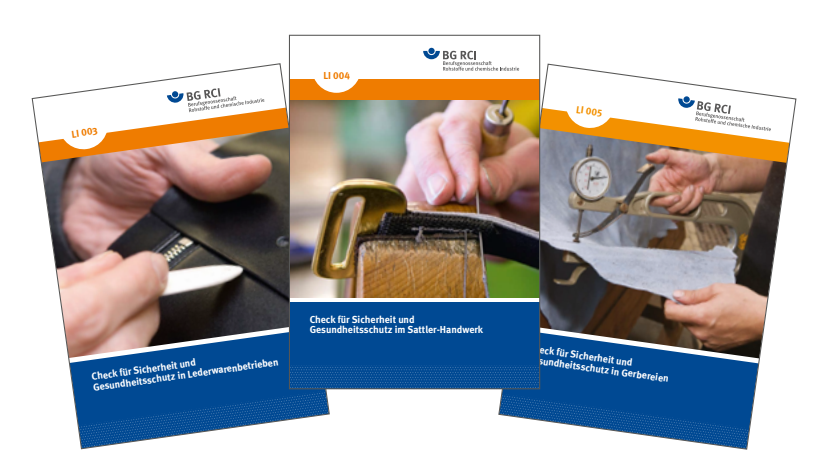

- **>** Merkblatt LI 003: Check für Sicherheit und Gesundheitsschutz in Lederwarenbetrieben
- **>** Merkblatt LI 004: Check für Sicherheit und Gesundheitsschutz im Sattler-Handwerk
- **>** Merkblatt LI 005: Check für Sicherheit und Gesundheitsschutz in Gerbereien

Im Medienshop und Downloadcenter der BG RCI werden alle vorhandenen Arbeitshilfen der BG RCI beschrieben.

Das Merkblatt A 017-1 "Verantwortung der Führungskräfte im Arbeitsschutz – Gefährdungsorientierte Schlüsselfragen zum Merkblatt A 017" kann von Führungskräften zur punktuellen Überprüfung einer vorhandenen Gefährdungsbeurteilung eingesetzt werden.

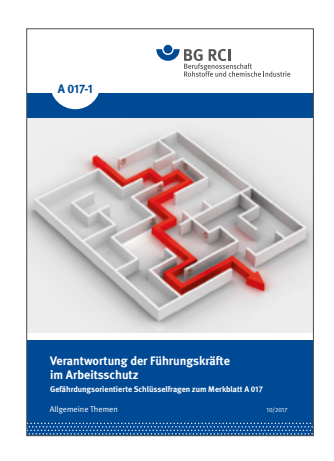

# <span id="page-16-0"></span>Anhang 1: Arbeitsblätter zur Gefährdungsbeurteilung

Arbeitsblatt A: Gefährdungsbeurteilung – Deckblatt Gefährdungsbeurteilung – Deckblatt

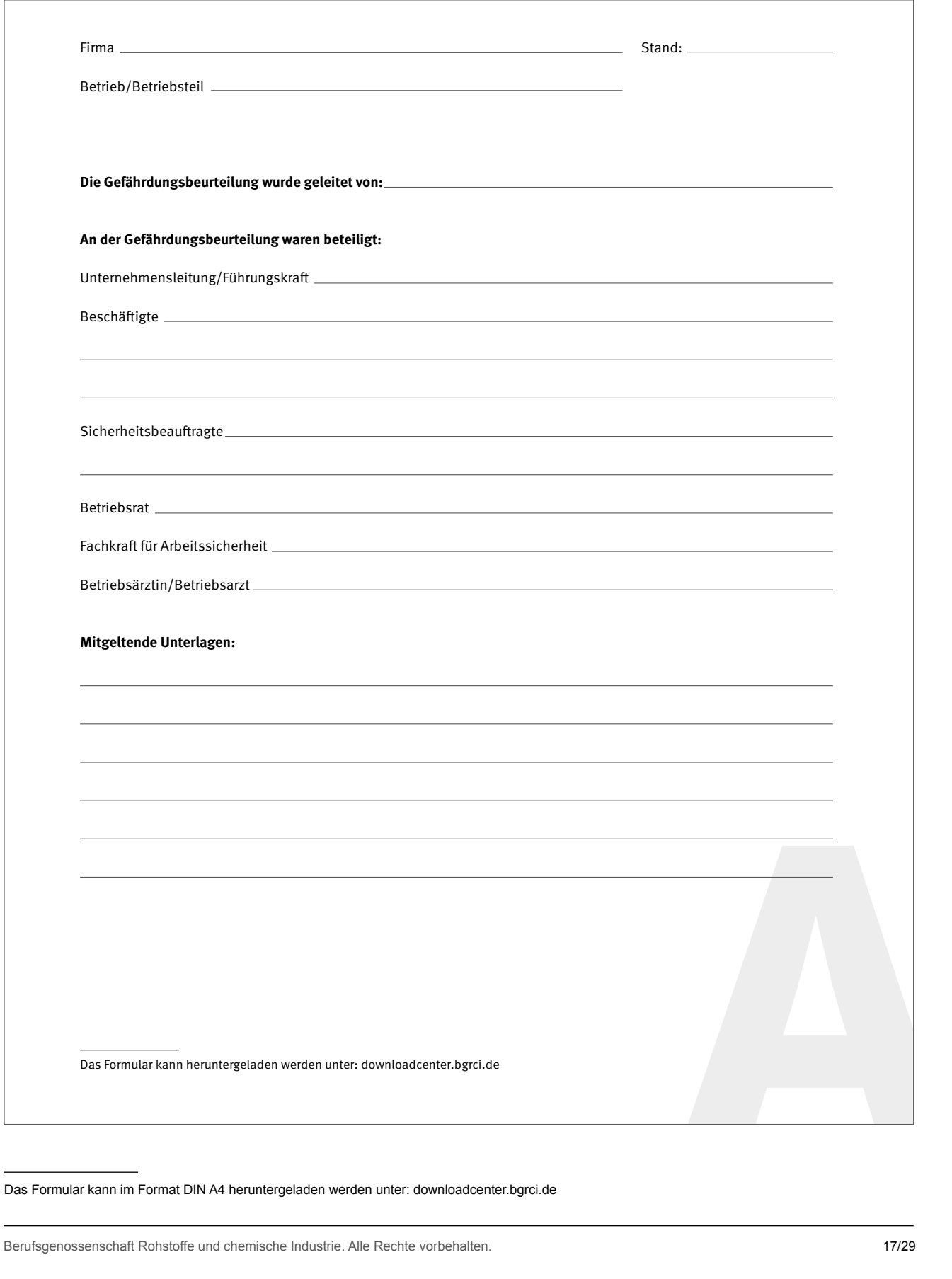

## Arbeitsblatt B: Gefährdungsbeurteilung – Betriebsorganisation Gefährdungsbeurteilung – Betriebsorganisation

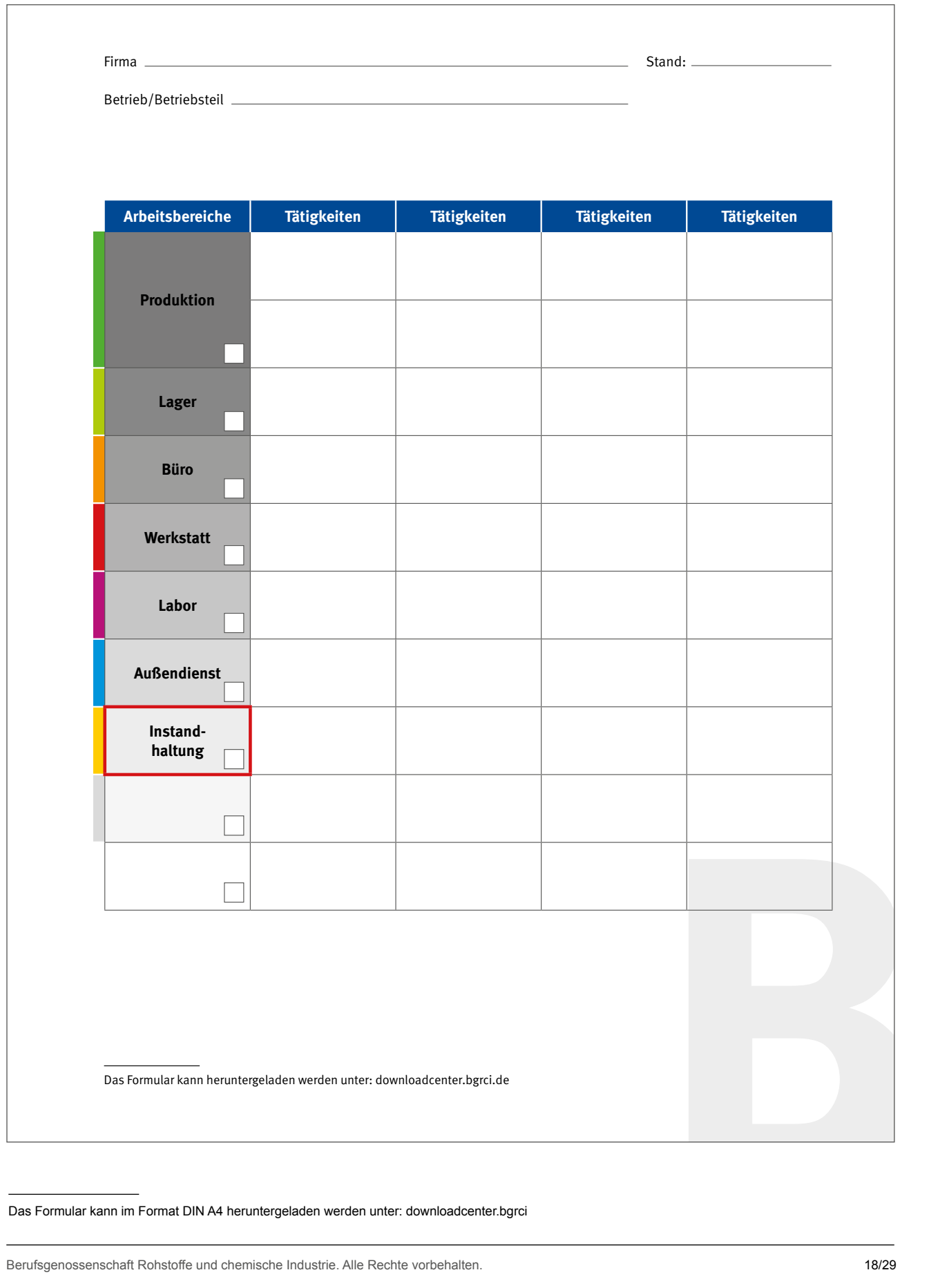

Das Formular kann im Format DIN A4 heruntergeladen werden unter: downloadcenter.bgrci

**Arbeitshilfe**

### Arbeitsblatt C1: Faktoren für die Gefährdungsbeurteilung

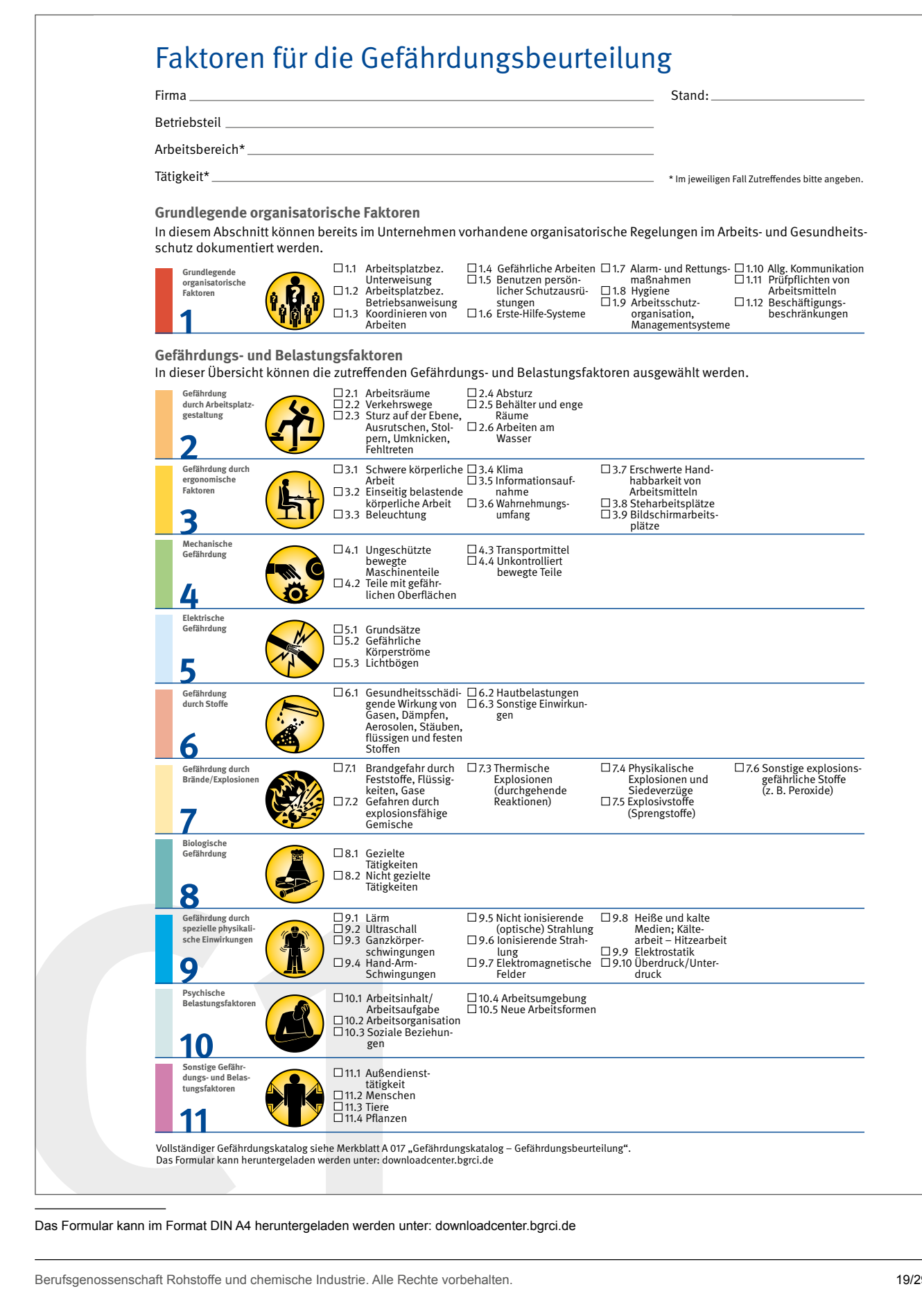

### Arbeitsblatt C2: Gefährdungsbeurteilung – Dokumentation

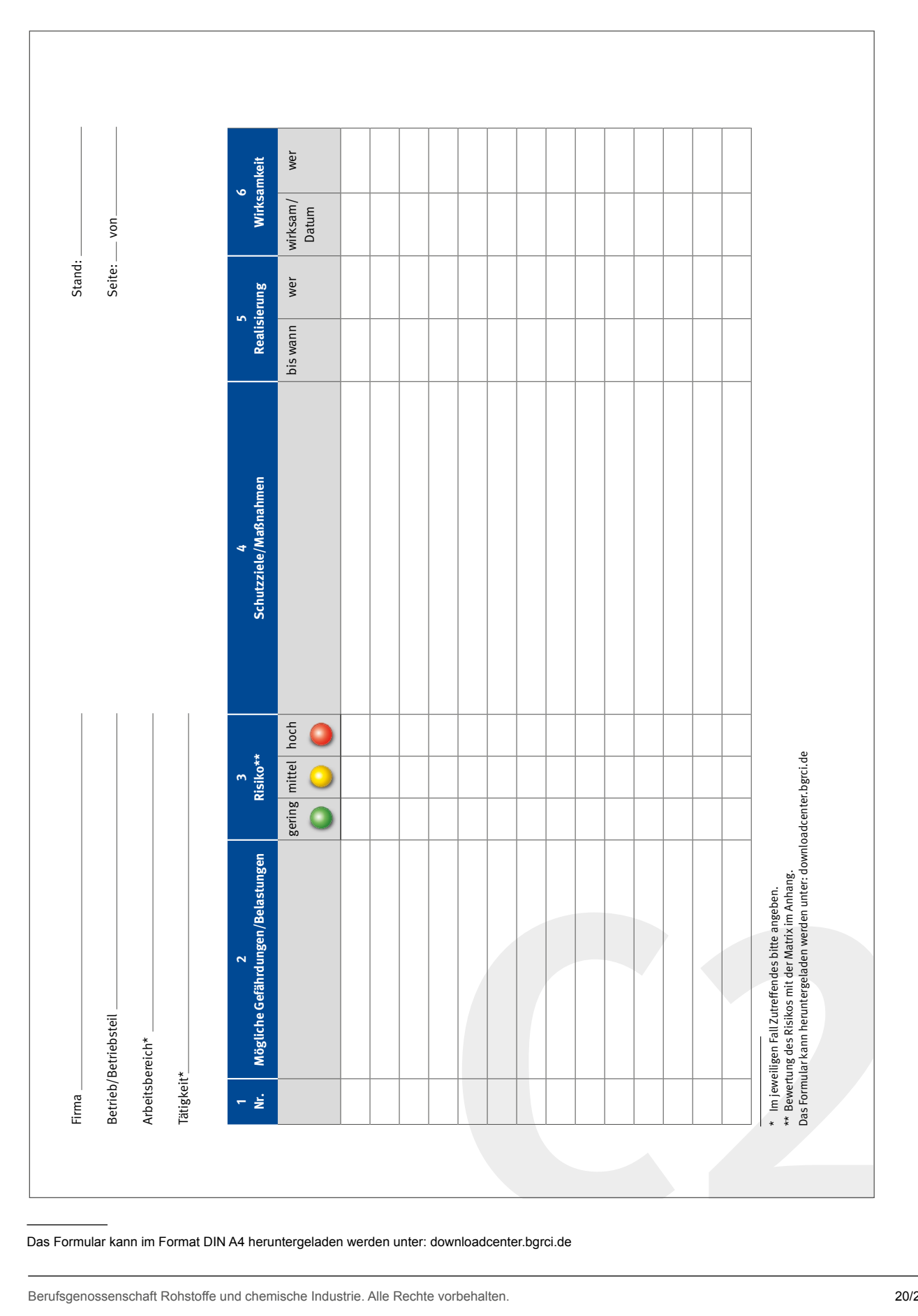

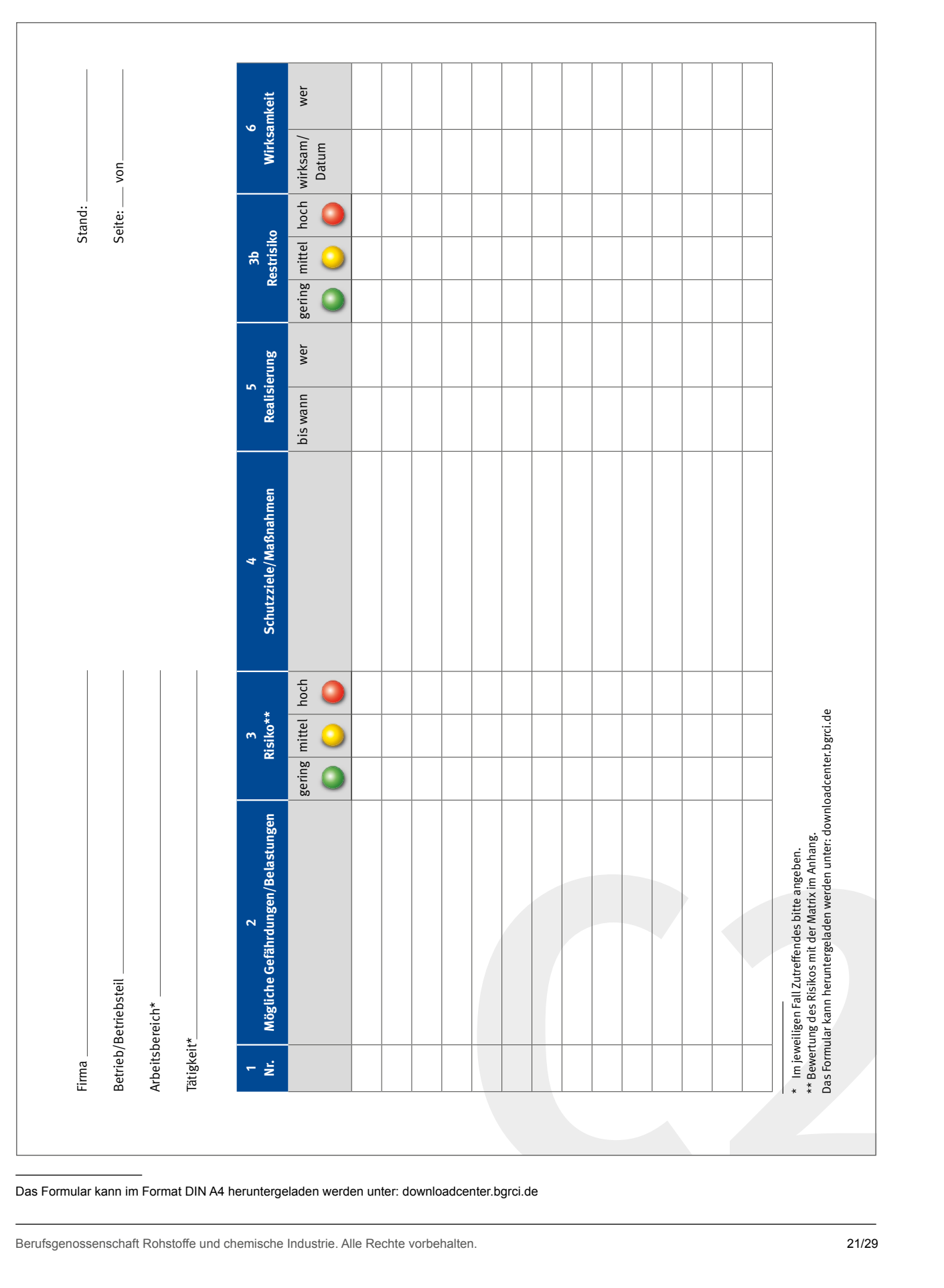

## **Arbeitsblatt C2 mit Restrisikobewertung** Arbeitsblatt C2 mit Restrisikobewertung: Gefährdungsbeurteilung – Dokumentation

## <span id="page-21-0"></span>**Anhang 2: Beispiel eines Arbeitsblattes zur Mitarbeiterbefragung**

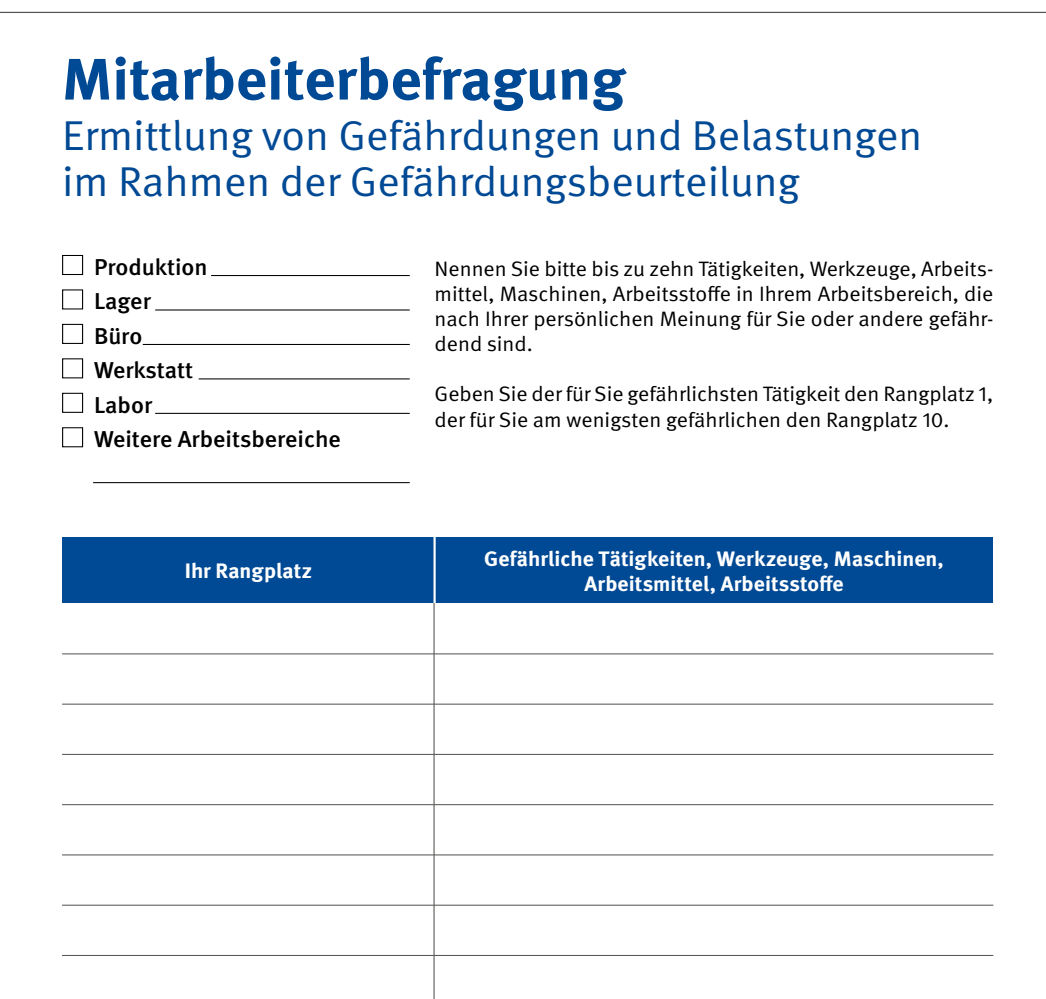

Bitte kreuzen Sie an:

Sind Sie Mitarbeiter/in  $\Box$  Vorgesetzte/r  $\Box$ 

#### **Auswertung:**

Im Rahmen der Auswertung kann die Tabelle um weitere Informationen über gefährliche Tätigkeiten im Betrieb ergänzt werden. (Ergebnisse von Unfallauswertungen, Verbandsbucheintragungen, Kenntnisse der Experten usw.)

### <span id="page-22-0"></span>**Anhang 3: Risikomatrix bang 3: Risikomatrix**<br>Bewerten des Risikomatrix

Die Bewertung des Risikos einzelner Gefährdungen und Belastungen kann mit der unten stehenden Matrix, z. B. nach Nohl, vorgenommen werden<sup>22</sup>. In Abhängigkeit des Ergebnisses, müssen Schutzmaßnahmen festgelegt werden.

## Bewertungsmatrix Bewertungsmatrix

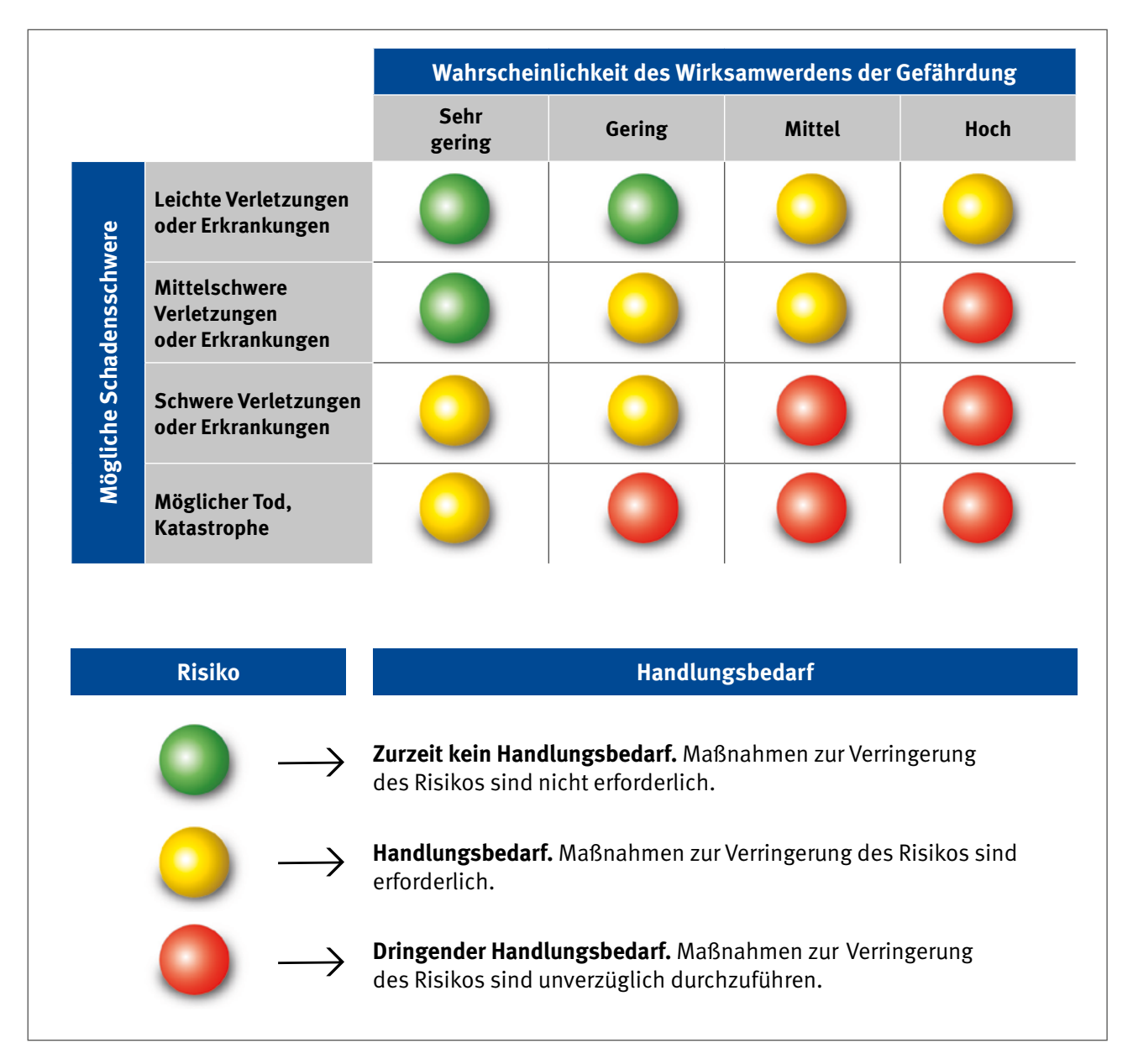

Abbildung 5: Risikomatrix nach Nohl

Berufsgenossenschaft Rohstoffe und chemische Industrie. Alle Rechte vorbehalten. 23/29

<sup>22</sup> Neben der Risikomatrix nach Nohl gibt es eine Vielzahl weiterer Methoden zur Risikobewertung.

## <span id="page-23-0"></span>**Anhang 4: Sicherheitscheck vor Ort**

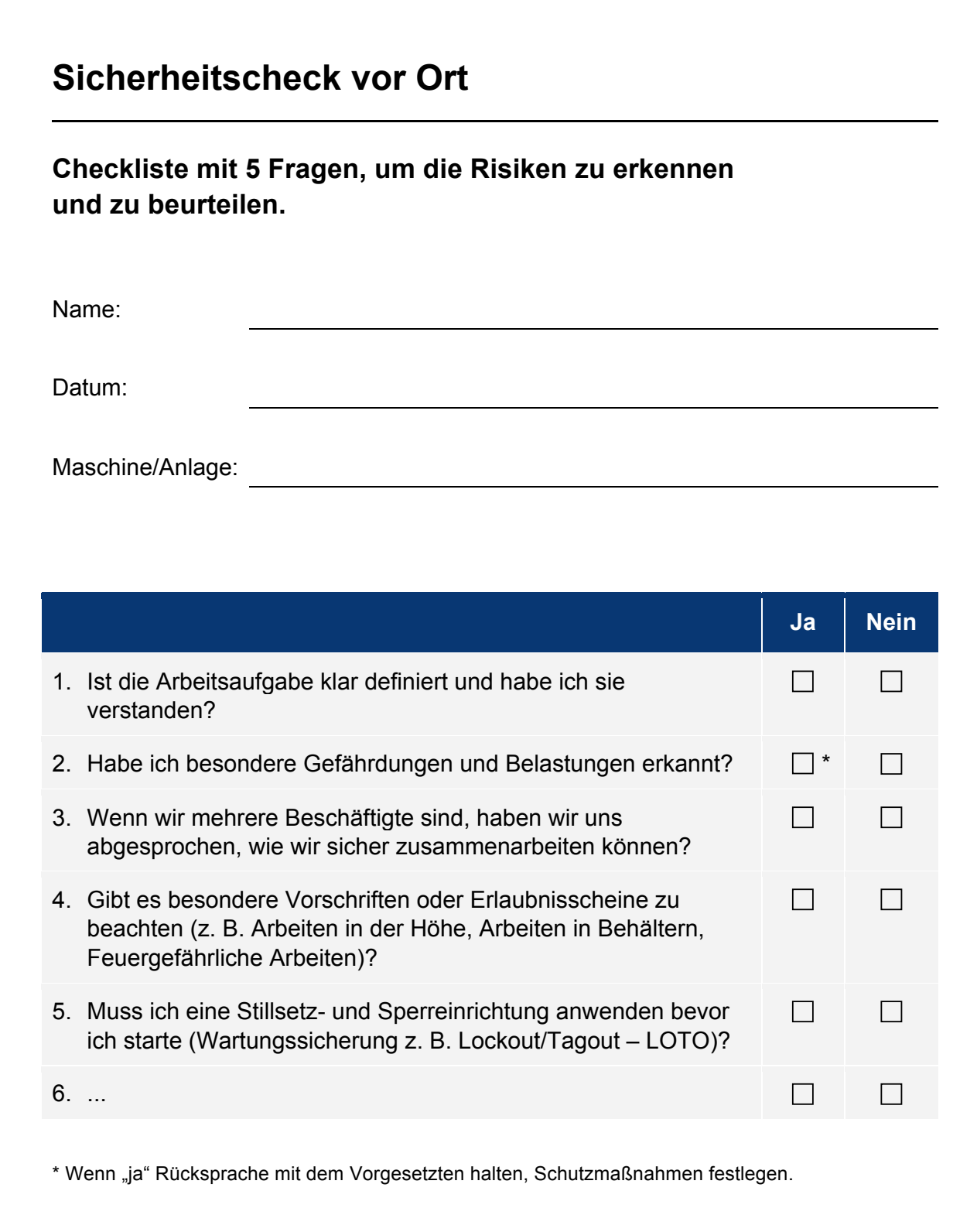

## <span id="page-24-0"></span>**Anhang 5: Literaturverzeichnis**

**Verbindliche Rechtsnormen** sind Gesetze, Verordnungen und der Normtext von Unfallverhütungsvorschriften. Abweichungen sind nur mit einer Genehmigung der zuständigen Behörde bzw. des zuständigen Unfallversicherungsträgers (z. B. Berufsgenossenschaft) erlaubt. Voraussetzung für die Erteilung einer Ausnahmegenehmigung ist, dass die Ersatzmaßnahme ein mindestens ebenso hohes Sicherheitsniveau gewährleistet.

Von Technischen Regeln zu Verordnungen, Durchführungsanweisungen von Unfallverhütungsvorschriften (DGUV Vorschriften) und DGUV Regeln kann abgewichen werden, wenn in der Gefährdungsbeurteilung dokumentiert ist, dass die gleiche Sicherheit auf andere Weise erreicht wird.

**Keine verbindlichen Rechtsnormen** sind DGUV Informationen, Merkblätter, DIN-/VDE-Normen. Sie gelten als wichtige Bewertungsmaßstäbe und Regeln der Technik, von denen abgewichen werden kann, wenn die gleiche Sicherheit auf andere Weise erreicht wird.

#### **Fundstellen im Internet**

Die Schriften der BG RCI sowie ein umfangreicher Teil des staatlichen Vorschriften- und Regelwerkes und dem der gesetzlichen Unfallversicherungsträger (rund 1 700 Titel) sind im Kompendium Arbeitsschutz der BG RCI verfügbar. Die Nutzung des Kompendiums im Internet ist kostenpflichtig. Ein kostenfreier, zeitlich begrenzter Probezugang wird angeboten. Weitere Informationen unter www.kompendium-as.de.

Zahlreiche aktuelle Informationen bietet die Homepage der BG RCI unter www.bgrci.de/praevention und fachwissen.bgrci.de.

Detailinformationen zu Schriften und Medien der BG RCI sowie Bestellung siehemedienshop.bgrci.de.

Ausgewählte Merkblätter, Anhänge und Vordrucke aus Merkblättern und DGUV Regeln sowie ergänzende Arbeitshilfen stehen im Downloadcenter Prävention unter downloadcenter.bgrci.de zur Verfügung.

Unfallverhütungsvorschriften, DGUV Regeln, DGUV Grundsätze und viele DGUV Informationen sind auf der Homepage der Deutschen Gesetzlichen Unfallversicherung (DGUV) unter publikationen.dguv.de zu finden.

#### **Seit dem 1. Mai 2014 gilt für das Vorschriften- und Regelwerk der Deutschen Gesetzlichen Unfallversicherung (DGUV) eine neue Systematik und Nummerierung.**

### **1. Gesetze, Verordnungen, Technische Regeln**

#### **Bezugsquellen: Buchhandel**

#### **Freier Download unter www.gesetze-im-internet.de (Gesetze und Verordnungen) bzw. www.baua.de (Technische Regeln)**

- 1 Bergverordnung für alle bergbaulichen Bereiche (Allgemeine Bundesbergverordnung ABBergV)
- 2 Gesetz über die Durchführung von Maßnahmen des Arbeitsschutzes zur Verbesserung der Sicherheit und des Gesundheitsschutzes der Beschäftigten bei der Arbeit (Arbeitsschutzgesetz – ArbSchG)
- 3 Verordnung über Arbeitsstätten (Arbeitsstättenverordnung ArbStättV) mit Technischen Regeln für Arbeitsstätten (ASR) insbesondere:
- 3a ASR V3: Gefährdungsbeurteilung
- 4 Gesetz über Betriebsärzte, Sicherheitsingenieure und andere Fachkräfte für Arbeitssicherheit (ASiG)
- 5 Verordnung über Sicherheit und Gesundheitsschutz bei der Verwendung von Arbeitsmitteln (Betriebssicherheitsverordnung BetrSichV)<sup>23</sup>
	- mit Technischen Regeln für Betriebssicherheit (TRBS)<sup>24</sup>, insbesondere:
- 6 TRBS 1111: Gefährdungsbeurteilung
- 7 TRBS 1112: Instandhaltung
- 8 TRBS 1201: Prüfungen von Arbeitsmitteln und überwachungsbedürftigen Anlagen
- 9 TRBS 2111: Mechanische Gefährdungen Allgemeine Anforderungen
- 10 TRBS 2111 Teil 1: Mechanische Gefährdungen Maßnahmen zum Schutz vor Gefährdungen beim Verwenden von mobilen Arbeitsmitteln
- 11 Verordnung über Sicherheit und Gesundheitsschutz bei Tätigkeiten mit Biologischen Arbeitsstoffen (Biostoffverordnung BioStoffV)
- 12 Verordnung zum Schutz vor Gefahrstoffen (Gefahrstoffverordnung GefStoffV) mit Technischen Regeln für Gefahrstoffe (TRGS) 24, insbesondere:
- 13 TRGS 400: Gefährdungsbeurteilung für Tätigkeiten mit Gefahrstoffen
- 14 TRGS 500: Schutzmaßnahmen
- 15 TRGS 555: Betriebsanweisung und Information der Beschäftigten
- 16 TRGS 600: Substitution
- 17 Verordnung zum Schutz der Beschäftigten vor Gefährdungen durch Lärm und Vibrationen (Lärm- und Vibrations-Arbeitsschutzverordnung – LärmVibrationsArbSchV)
- 18 Verordnung über Sicherheit und Gesundheitsschutz bei der manuellen Handhabung von Lasten bei der Arbeit (Lastenhandhabungsverordnung – LasthandhabV)

### **2. Unfallverhütungsvorschriften (DGUV Vorschriften), DGUV Regeln, DGUV Grundsätze, DGUV Informationen, Merkblätter und sonstige Schriften der Unfallversicherungsträger**

**Bezugsquellen: Berufsgenossenschaft Rohstoffe und chemische Industrie, Postfach 10 14 80,69004 Heidelberg, medienshop.bgrci.de oder Jedermann-Verlag GmbH, Postfach 10 31 40, 69021 Heidelberg, www.jedermann.de, verkauf@jedermann.de**

*Mitgliedsbetriebe der BG RCI können die folgenden Schriften (bis zur nächsten Bezugsquellenangabe) in einer der Betriebsgröße angemessenen Anzahl kostenlos beziehen.*

- 19 DGUV Vorschrift 1: Grundsätze der Prävention
- 20 DGUV Vorschrift 2: Betriebsärzte und Fachkräfte für Arbeitssicherheit
- 21 DGUV Vorschrift 3: Elektrische Anlagen und Betriebsmittel
- 22 DGUV Regel 113-009: Herstellen von Reinigungs- und Pflegemitteln, **mit Gefährdungskatalog**
- 23 DGUV Regel 113-010: Sicheres Arbeiten in der Gummiindustrie, **mit Gefährdungskatalog**
- 24 DGUV Regel 113-011: Sicheres Arbeiten in der Kunststoffindustrie, **mit Gefährdungskatalog**
- 25 DGUV Information 213-083: Sicheres Arbeiten in der pharmazeutischen Industrie, **mit Gefährdungskatalog**
- 26 DGUV Information 213-094: Sicheres Arbeiten beim Herstellen von Beschichtungsstoffen, **mit Gefährdungskatalog**
- 27 DGUV Information 213-850: Sicheres Arbeiten in Laboratorien, **Gefährdungsbeurteilung im Labor**

<sup>23</sup> Leitlinien zur Betriebssicherheitsverordnung (LV 35) des Länderausschusses für Arbeitsschutz und Sicherheitstechnik (LASI) unter http://lasi-info.com/ publikationen/lasi-veroeffentlichungen/.

<sup>24</sup> Bekanntmachung des BMAS vom 15. Juni 2015 zur Anwendung der TRBS bzw. TRGS mit Inkrafttreten der Neufassung der Betriebssicherheitsverordnung und daraus resultierenden Änderungen der Gefahrstoffverordnung (BMAS IIIb3): "Eine Neufassung der Betriebssicherheitsverordnung und daraus resultierende Änderungen der Gefahrstoffverordnung (GefStoffV) sind am 1. Juni 2015 in Kraft getreten. [...] Die bisherigen technischen Regeln können jedoch auch künftig als Auslegungs- und Anwendungshilfe für die neuen Verordnungen herangezogen werden. Dabei ist jedoch zu beachten, dass die noch nicht überarbeiteten Technischen Regeln nicht im Widerspruch zu den neuen Verordnungen stehen dürfen. In solchen Fällen sind die entsprechenden Festlegungen im technischen Regelwerk als gegenstandslos zu betrachten."

#### **Bezugsquelle: Deutsche Gesetzliche Unfallversicherung e. V., Glinkastraße 40, 10117 Berlin, www.dguv.de Freier Download unter publikationen.dguv.de**

- DGUV Regel 112-189: Benutzung von Schutzkleidung
- DGUV Regel 112-190: Benutzung von Atemschutzgeräten
- DGUV Regel 112-191: Benutzung von Fuß- und Knieschutz
- DGUV Regel 112-192: Benutzung von Augen- und Gesichtsschutz
- DGUV Regel 112-193: Benutzung von Kopfschutz
- DGUV Regel 112-194: Benutzung von Gehörschutz
- DGUV Regel 112-195: Benutzung von Schutzhandschuhen
- DGUV Regel 112-196: Benutzung von Stechschutzbekleidung
- DGUV Regel 112-198: Benutzung von persönlichen Schutzausrüstungen gegen Absturz
- DGUV Regel 112-199: Retten aus Höhen und Tiefen mit persönlichen Absturzschutzausrüstungen
- DGUV Regel 112-200: Benutzung von Stechschutzhandschuhen und Armschützern
- DGUV Regel 112-201: Benutzung von persönlichen Schutzausrüstungen gegen Ertrinken

#### **Bezugsquellen: Berufsgenossenschaft Rohstoffe und chemische Industrie, Postfach 10 14 80, 69004 Heidelberg, medienshop.bgrci.de oder Jedermann-Verlag GmbH, Postfach 10 31 40, 69021 Heidelberg, www.jedermann.de, verkauf@jedermann.de**

*Mitgliedsbetriebe der BG RCI können die folgenden Schriften (bis zur nächsten Bezugsquellenangabe) in einer der Betriebsgröße angemessenen Anzahl kostenlos beziehen.*

- Merkblatt A 006: Verantwortung im Arbeitsschutz Rechtspflichten, Rechtsfolgen, Rechtsgrundlagen
- Merkblatt A 010: Betriebsanweisungen für Tätigkeiten mit Gefahrstoffen (DGUV Information 213-051)
- Merkblatt A 012: Mehr Sicherheit durch Kommunikation
- Merkblatt A 015: Richtig benutzen: Persönliche Schutzausrüstungen gegen Absturz, **mit Gefährdungskatalog**
- Merkblatt A 017: Gefährdungsbeurteilung Gefährdungskatalog
- 44a Merkblatt A 017-1: Verantwortung der Führungskräfte im Arbeitsschutz Gefährdungsorientierte Schlüsselfragen zum Merkblatt A 017
- Merkblatt A 020: Außendienst, **mit Gefährdungskatalog**
- Merkblatt A 021: Auf Nummer sicher gehen Stolpern, Rutschen und Stürzen vermeiden, **mit Gefährdungskatalog**
- Merkblatt A 026: Unterweisung Gefährdungsorientierte Handlungshilfe
- Merkblatt A 027: Mutterschutz im Betrieb, **mit Gefährdungskatalog**
- Merkblatt M 053: Arbeitsschutzmaßnahmen bei Tätigkeiten mit Gefahrstoffen (DGUV Information 213-080)
- Merkblatt T 009: Sicheres Betreiben von Spritzgießmaschinen, **mit Gefährdungskatalog**
- Merkblatt T 015: Eisenbahnkesselwagen für Flüssigkeiten Befüllen und Entleeren, **mit Gefährdungskatalog**
- Merkblatt T 025: Umfüllen von Flüssigkeiten Vom Kleingebinde bis zum Container
- Merkblatt T 026: Probenahme Flüssigkeiten, **mit Gefährdungskatalog**
- Merkblatt T 034: Gefährdungsbeurteilung im Labor, **mit Gefährdungskatalog** (DGUV Information 213-855)
- Merkblatt T 037: Warmlagerung von Bitumen, **mit Gefährdungskatalog**
- Merkblatt T 040: Probenahme Feststoffe, **mit Gefährdungskatalog**
- Merkblatt T 044: Bildschirmarbeitsplätze, **mit Gefährdungskatalog**. Ergänzt durch: Checkliste CHL 002 zum Thema "Bildschirmarbeitsplätze"
- Merkblatt T 045: Tankfahrzeuge/Tankcontainer für Flüssigkeiten Befüllen und Entleeren, **mit Gefährdungskatalog**
- Merkblatt LI 001: Check für Sicherheit und Gesundheitsschutz im Raumausstatter-Handwerk
- 60a Merkblatt LI 001-1: Gefährdungsbeurteilung Raumausstatter-Handwerk Arbeitsbereich Dekoration
- 60b Merkblatt LI 001-2: Gefährdungsbeurteilung Raumausstatter-Handwerk Arbeitsbereich Polstern
- 60c Merkblatt LI 001-3: Gefährdungsbeurteilung Raumausstatter-Handwerk Arbeitsbereich Sonnenschutz
- 60d Merkblatt LI 001-4: Gefährdungsbeurteilung Raumausstatter-Handwerk Arbeitsbereich Bodenlegen
- 60e Merkblatt LI 001-5: Gefährdungsbeurteilung Raumausstatter-Handwerk Arbeitsbereich Wand und Decke
- Merkblatt LI 003: Check für Sicherheit und Gesundheitsschutz in Lederwarenbetrieben
- Merkblatt LI 004: Check für Sicherheit und Gesundheitsschutz im Sattler-Handwerk
- Merkblatt LI 005: Check für Sicherheit und Gesundheitsschutz in Gerbereien
- Ordner Gefährdungsbeurteilung Arbeitshilfen
- Praxishandbuch Arbeitssicherheit und Gesundheitsschutz in der Baustoffindustrie
- Praxishilfe-Ordner Arbeitsschutz mit System
- Praxishilfe-Ordner Gerüstet für den Notfall
- Praxishilfe-Ordner Gesund im Betrieb

### **3. Andere Schriften und Medien**

#### **Bezugsquelle: Bundesanstalt für Arbeitsschutz und Arbeitsmedizin (BAuA), Friedrich-Henkel-Weg 1–25, 44149 Dortmund, www.baua.de**

69 Ratgeber zur Gefährdungsbeurteilung – Handbuch für Arbeitsschutzfachleute. 3. aktualisierte Auflage. Dortmund: Bundesanstalt für Arbeitsschutz und Arbeitsmedizin 2016. ISBN: 978-3-88261-173-1.

Freier Download unter: www.baua.de/DE/Angebote/Publikationen/Fachbuecher/Gefaehrdungsbeurteilung.html

#### **Bezugsquelle: Geschäftsstelle der Nationalen Arbeitsschutzkonferenz, c/o Bundesanstalt für Arbeitsschutz und Arbeitsmedizin (BAuA), Nöldnerstraße 40–42, 10317 Berlin**

- 70 Leitlinie "Gefährdungsbeurteilung und Dokumentation" der Gemeinsamen Deutschen Arbeitsschutzstrategie (GDA) Freier Download unter http://www.gda-portal.de/de/Betreuung/Leitlinie-Gefaehrdungsbeurteilung.html
- 71 LASI Leitfaden "Handlungsanleitung zur Überprüfung der Gefährdungsbeurteilung" (LV 59)

#### **4. Medien**

#### **Bezugsquellen: Berufsgenossenschaft Rohstoffe und chemische Industrie, Postfach 10 14 80, 69004 Heidelberg, medienshop.bgrci.de oder Jedermann-Verlag GmbH, Postfach 10 31 40, 69021 Heidelberg, www.jedermann.de, verkauf@jedermann.de**

- 72 Kompendium Arbeitsschutz als online-Datenbank oder DVD-ROM (beides kostenpflichtig): Vorschriften- und Regelwerk, Symbolbibliothek, Programme zur Durchführung und Dokumentation der Gefährdungsbeurteilung (GefDok Pro-Demoversion, GefDok KMU und GefDok light). Information und kostenloser, zeitlich begrenzter Testzugang unter www.kompendium-as.de
- 73 CD 719 Baukasten Gefährdungsbeurteilung Natursteinindustrie
- 74 CD 721 Baukasten Gefährdungsbeurteilung Recycling
- 75 CD 722 Baukasten Gefährdungsbeurteilung Kies und Sand
- 76 CD 724 Baukasten Gefährdungsbeurteilung Betonfertigteile
- 77 CD 725 Baukasten Gefährdungsbeurteilung Betonsteinindustrie
- 78 CD 726 Baukasten Gefährdungsbeurteilung Transportbeton/Betonpumpen
- 79 CD 727 Baukasten Gefährdungsbeurteilung Kunststoffindustrie
- 80 CD 728 Baukasten Gefährdungsbeurteilung Kleinbaustellen
- 81 CD 729 Baukasten Gefährdungsbeurteilung Natursteinbearbeitung
- 82 CD 730 Baukasten Gefährdungsbeurteilung Betonrohre

#### **Bezugsquelle: Berufsgenossenschaft Rohstoffe und chemische Industrie, Postfach 10 14 80, 69004 Heidelberg Freier Download der Dateien unter downloadcenter.bgrci.de**

- 83 GefDok light für die schnelle Dokumentation der Gefährdungsbeurteilung (Layoutvorlagen im Excel-Format)
- 84 GefDok KMU als einfache Software zur Dokumentation der Gefährdungsbeurteilung für kleine und mittlere Unternehmen (KMU) verschiedener Branchen

### **5. Datenbanken**

- 85 **GESTIS-Stoffdatenbank** der DGUV unter www.dguv.de/ifa/stoffdatenbank mit Informationen für den sicheren Umgang mit Gefahrstoffen und anderen chemischen Stoffen am Arbeitsplatz. Sie informiert über wichtige physikalisch-chemische Daten sowie über spezielle Regelungen zu den einzelnen Stoffen, insbesondere zur Einstufung und Kennzeichnung nach GHS gemäß CLP-Verordnung. Es sind Informationen zu etwa 9400 Stoffen enthalten.
- 86 **GESTIS-Biostoffdatenbank** der DGUV unter www.dguv.de/ifa/gestis-biostoffe mit Informationen für sichere Tätigkeiten mit Biostoffen am Arbeitsplatz. Sie informiert über wichtige Eigenschaften der einzelnen Biostoffe und enthält Angaben zu über 10000 Biostoffen. Informationen zu Tätigkeiten in anderen Branchen, bei denen möglicherweise Biostoffe auftreten, können besonderen Tätigkeitsdatenblättern entnommen werden.
- 87 Gefahrstoffinformationssystem Chemikalien GisChem der Berufsgenossenschaft Rohstoffe und chemische Industrie und der Berufsgenossenschaft Holz und Metall unter www.gischem.de mit verschiedenen Modulen, z. B. "GisChem-Interaktiv" zur Erstellung eigener Betriebsanweisungen, "Gefahrstoffverzeichnis" oder "Gemischrechner" zur Einstufung von Gemischen nach der CLP-Verordnung.
- 88 **Portal www.gefaehrdungsbeurteilung.de** der Bundesanstalt für Arbeitsschutz und Arbeitsmedizin (BAuA), entwickelt in enger Abstimmung mit den Trägern der Gemeinsamen Deutschen Arbeitsschutzstrategie (GDA). Es enthält Basiswissen zur Gefährdungsbeurteilung, Handlungshilfen zur Durchführung von Gefährdungsbeurteilungen, Expertenwissen zu allen relevanten Gefährdungsfaktoren und nützliche Zusatzinformationen und -angebote rund um das Thema Gefährdungsbeurteilung.

## <span id="page-28-0"></span>**Bildnachweis**

Titelbild: iStock.com/Felix Möckel